stichting mathematisch centrum

 $\sum$ 

R A

### **REKENAFDELING**

 $\mathcal{L}$ 

MR 126/71

**SEPTEMBER** 

J.V.M. VAN DER GRINTEN en C. ZUIDEMA EEN PROCEDUREBIBLIOTHEEK OP ACHTERGRONDGEHEUGEN TN HET MC-MILLI-SYSTEEM VOOR DE EL X8 RA

# 2e boerhaavestraat 49 amsterdam

Printed at the Mathematical Centre, 49, 2e Boerhaavestraat, Amsterdam.

The Mathematical Centre, founded the 11-th of February 1946, is a nonprofit institution aiming at the promotion of pure mathematics and its applications. It is sponsored by the Netherlands Government through the Netherlands Organization for the Advancement of Pure Research (Z.W.O),<br>by the Municipality of Amsterdam, by the University of Amsterdam, by<br>the Free University at Amsterdam, and by industries.

### Inhoud

- $\mathbf{O}_{\bullet}$ Literatuur
- $\mathbf{1}_{\bullet}$ Inleiding
- $2.$ Globale beschrijving
- Bibliotheekadministratie
- Vrij-locateerbare code
- Geheugenindeling
- Diverse routines
- $3.4.5.6.7.8.$ Anonieme procedures
- Codeprocedures
- Catalogue
- $\frac{9}{10}$ Gebruiksaanwijzing
- $11.$ Foutmeldingen
- Verschilpunten t.o.v. MILLI  $12.$
- $13.$ ELAN - tekst van de submonitorsectie

 $\label{eq:2.1} \frac{1}{\sqrt{2}}\left(\frac{1}{\sqrt{2}}\right)^{2} \left(\frac{1}{\sqrt{2}}\right)^{2} \left(\frac{1}{\sqrt{2}}\right)^{2} \left(\frac{1}{\sqrt{2}}\right)^{2} \left(\frac{1}{\sqrt{2}}\right)^{2} \left(\frac{1}{\sqrt{2}}\right)^{2} \left(\frac{1}{\sqrt{2}}\right)^{2} \left(\frac{1}{\sqrt{2}}\right)^{2} \left(\frac{1}{\sqrt{2}}\right)^{2} \left(\frac{1}{\sqrt{2}}\right)^{2} \left(\frac{1}{\sqrt{2}}\right)^{2} \left(\$  $\label{eq:2.1} \frac{1}{\sqrt{2\pi}}\int_{\mathbb{R}^3}\frac{1}{\sqrt{2\pi}}\int_{\mathbb{R}^3}\frac{1}{\sqrt{2\pi}}\int_{\mathbb{R}^3}\frac{1}{\sqrt{2\pi}}\int_{\mathbb{R}^3}\frac{1}{\sqrt{2\pi}}\int_{\mathbb{R}^3}\frac{1}{\sqrt{2\pi}}\int_{\mathbb{R}^3}\frac{1}{\sqrt{2\pi}}\int_{\mathbb{R}^3}\frac{1}{\sqrt{2\pi}}\int_{\mathbb{R}^3}\frac{1}{\sqrt{2\pi}}\int_{\mathbb{R}^3}\frac{1$ 

 $\label{eq:2.1} \frac{1}{\sqrt{2}}\left(\frac{1}{\sqrt{2}}\right)^{2} \left(\frac{1}{\sqrt{2}}\right)^{2} \left(\frac{1}{\sqrt{2}}\right)^{2} \left(\frac{1}{\sqrt{2}}\right)^{2} \left(\frac{1}{\sqrt{2}}\right)^{2} \left(\frac{1}{\sqrt{2}}\right)^{2} \left(\frac{1}{\sqrt{2}}\right)^{2} \left(\frac{1}{\sqrt{2}}\right)^{2} \left(\frac{1}{\sqrt{2}}\right)^{2} \left(\frac{1}{\sqrt{2}}\right)^{2} \left(\frac{1}{\sqrt{2}}\right)^{2} \left(\$ 

 $\mathcal{L}^{\mathbb{N}}$ 

#### o. Literatuur

- [1] P. Naur {ed}, Revised Report on the Algorithmic Language ALGOL 6o, Regnecentra1en, Kopenhagen 1962.
- [2] F.E.J. Kruseman Aretz en B.J. Mailloux, The EL.AN sourcetext of the MC ALGOL 60 **system** for the EL X8, MR 84, Mathematisch Centrum, Amsterdam 1966.
- [3] F.E.J. Kruseman Aretz, Het objectprogramma, gegenereerd door de X8 - ALGOL 60 - vertaler van het M.C., MR 121, Mathematisch Centrum, Amsterdam 1971.
- [4] **K.K. Koksma,**  Een ALGOL 60 bibliotheek systeem voor de EL X8, MR 117, Mathematisch Centrum, Amsterdam 1970.
- [5] F.E.J. Kruseman Aretz, Bespreking MILLI-monitor (ongepubliceerde verslagen), Mathematisch Centrum, Amsterdam 1970.
- [6] MILLILIB, ELAN--eourcetext, Assemblaat dd 01.04.71 {ongepubliceerd), Mathematisch Centrum, Amsterdam 1971.
- [7] R. Brinkhuijsen, Systemen op magneetband, NR 13, Mathematisch Centrum, Amsterdam 1970.

### 1. Inleiding

In dit rapport wordt een uitbreiding van de MC-ALGOL 60-vertaler besproken die het mogelijk maekt om in ALGOL 60-progremma's, zonder voorafgaande declaratie, procedures aan te roepen die zich in vertaalde vorm bevinden in een bibliotheek op achtergrondgeheugen (de trommel). Van de benodigde procedures wordt, voorafgaand aan de executie van het objectprogramma, de objectcode opgehaald en aan het objectprogramma toegevoegd.

Dok het opbouwen van deze trommelbibliotheek en de bijbehorende administratie wordt beschreven.

Het hier beschreven systeem, verder MILLILIB te noemen, is in feite een ui tbreiding van het MILLI-eysteem van de hand van prof. dr. F.E.J. Kruseman Aretz, dat op 01.10.70, zonder trommelbibliotheek, op het MC reeds in gebruik was genomen. MILLILIB is op 01.04.71 op het MC in gebruik genomen.

Er is bij dit project gebruik gemaakt van het werk van K.K. Koksma, die op het MC het MKL-systeem realiseerde; d.i. het MICRO - systeem, uitgebreid met een trommelbibliotheek. Met name zijn uit MKL overgenomen opbouw en inrichting van de bibliotheekadministra.tie en de **enaJ.yse**  van ALGOL 60-procedures, bestemd. om in de trommelbibliotheek opgenomen te wrden. Voor een gedetailleerde beschrijving van crosstable, infotable, trafotable en routines als CRF, INSPECTDECL en TRUNCATE wordt dan ook verwezen naar [4].

In de voorliggende versie van MILLILIB is niet gepoogd om in de trommelbibliotheek ruimtewinst te behalen b.v. door de procedures niet in de vorm van instructies maar ala een rij macro's op de trommel te zetten.

De tekst van dit rapport is van de hand van J.V.M. van der Grinten. In de beschrijving wordt enige voorkennis.verondersteld van het MILLI-systeem, vooral van de daarin gebruikte ALGOL 60-vertaler die nauwelijks afwijkt van de beschrijving in [2]. Een beschrijving van de monitor in het MILLI-eysteem vindt men.in [5].

#### 2. Globale beschrijving

- 2.1. Het aanroepen van procedures uit een trommelbibliotheek in ALGOL 60-programma' s.
- 2.1.1. De ALGOL 60-vertaler heeft om het gebruik van procedures uit een trommelbibliotheek, verder trommelprocedures te noemen, aan te kunnen enkele extra taken:

Tijdens Prescan1 worden alle niet-gedeclareerde namen uit de ALGOL 60-tekst opgezocht (zie [6] p. 306: de routine ASK LIBR). Voor alle namen die daarbij worden gevonden in de catalogue (= bibliotheekcatalogus) wordt een aantekening in de bibliotheekadministratie gemaakt. Zo wordt een lijst opgebouwd van alle direct aangeroepen bibliotheekprocedures. Hieronder vallen zowel de trommelprocedures els ook de procedures die els deel van het systeem permanent in het kerngeheugen staan, de systeemprocedures.

- Aan het begin van de translationscan, voorafgaande aan de opbouw van het eigenlijke objectprogramma, wordt bepaald welke trommelprocedures er nog meer nodig zijn, doordat ze indirect aangeroepen worden (zie 13.18.: de routine CRF). Voor elke direct of indirect benodigde trommelprocedure wordt daarna een dubbelwoord, in het vervolg pseudolvar te noemen, in het objectprogramma gereserveerd en voorlopig gevuld met het rangnummer van de procedure (zie 13.18.: de routine PSEUDOLVAR). De vertaling van de aanroep van een trommelprocedure in de translationscan resu1teert dan in een subroutinesprong inhoudelijk via het 1e of 2e woord van de bijbehorende pseudolvar.

2.1.2. Op monitorniveau wordt na gunstige afloop van de vertaling de rest van het werk gedaen (zie 13.15.: de routine SUBMJNITOR):

- De benodigde procedures worden nu van de trommel opgehaald ( **zie**  13.16.: de routine READ LIBRARY ROUTINE) en hun beginadressen worden in de bijbehorende pseudolvars ingevuld.

..... Bovendien wordt de adressering binnen iedere afzonderlijke procedure in overeenstemming gebracht met de plaats in het kerngeheugen wear hij nu staat (zie  $6.2.$  en 13.16.: de routine ADAPT ADR). Dit gebeurt met behulp van een, samen met de procedure van de trommel gehaalde, vrije-J..ocateerbaarheidsadministratie (zie 3.), die na geraadpleegd te zijn wordt opgeruimd.

2.2. Het vullen van de procedurebibliotheek op de trommel.

2.2.1. De vertaler is geparametriseerd wat betreft de speciale bibliotheekhandelingen., Door de keuze van 1 van 3 lijstjes, baseO, base1 en base2, met adressen van routines, en de toekenning van een waarde aan de variabele COMPMODE, wordt op monitorniveau, afhankelijk van de waarde van de variabele NORMAL, bepaald welke versie van de vertaler zal werken. De variabele BASE bevat steeds het adres van een van de genoemde lijstjes, en de variabele COMPMODE heeft de waarde O, 1 of 2. ,

Ala nu de monitor in de toestend is gebracht waarin hij de trommelbibliotheek wil vullen, doordat de variabele NORMAL de waarde false heeft gekregen, dan kan men ALGOL 60-procedures eraan toevoegen door ze op te nemen in een ALGOL 60-programma van een speciale vorm nl. bestaande uit de betreffende proceduredeclaraties, elk afgesloten door een puntkomma, en het geheel omsloten door begin en end.

Binnen zo'n bibliotheekprogramma mogen de procedures zichzelf, elkaar, en natuurlijk ook alle reeds eerder opgenomen procedures aanroepen.

- 2.2.2. Eerst wordt den (zie 13.1.: de routine EXTEND LIBRARY) de vertaler aangeroepen met COMPMODE = 1 en BASE= :base1:
	- gecontroleerd wordt of er inderdaad alleen proceduredeclaraties in het programna staan (zie 13.6.: diverse routines en 13.12.: de routine INSPECT DECL);
	- aan elke procedure wordt een rangnummer toegekend; dit wordt samen met de procedurenaam in de catalogue opgenomen ( zie 13. 12.: de routine INSPECT DECL);
	- $-$  er wordt geen objectprogramma gegenereerd (zie[6] p. 357 e.v.: de routines PROOOCE en SUBS'IT), maar wel een volledige syntactische ena1yse uitgevoerd.
- 2.2.3. Daarna wordt (zie 13.2.: de routine NEXT PROCEDURE) voor iedere procedure uit het programma afzonderlijk, omvat door een, door de vertaler zelf toegevoegde, begin en end (zie 13.9.: de routine TRUNCATE), de vertaler aangeroepen met COMPMODE =  $2$  en BASE = :base2:
	- de procedure wordt nogmaals syntactisch geenalyseerd en de opbouw van de objectcode met de bijbehorende vrije-locateerbaarheidsadministratie (zie 4.) vindt plaats;
	- objectcode en vrije-locateerbaarheidsadministratie wordt op de trommel gezet (zie 13.16.: de routine READ LIBRARY ROUTINE);
	- aan de administratie van de bibliotheek als geheel wordt een lijstje met gegevens van de procedure toegevoegd:
		- 1 lengte in het kerngeheugen
		- 2 adres op de trommel
		- 3 verwijzingen naar de trommelprocedures die door de procedure aangeroepen worden (zie 13.3.: de routine FILL INFOTABLE). Dit lijstje wordt in het vervolg speciale informatie genoemd.
- 2.3. Uitbreiding van de monitor.
- 2.3.1. De monitor in MILLil.IB is uitgebreid voor de vervulling van twee extra taken na geslaagde vertaling van een ALGOL 60-programma:
	- 1 de eventueel benodigde trommelprocedures ophalen; ze achter het objectprogramna pla.a.tsen en hun interne adressering aenpassen;
	- 2 daarna de gehele objectcode, die achter de vertaler is opgebouwd, naar beneden schuiven, daarbij de vertaler overschrijvend (zie [6] p. 52: de routine TRANSPOSE).

De voor de uitvoering van de eerste taak benodigde routine is tijdens executie van het objectprogramma niet meer nodig, en is daarom bij de vertaler in het geheugen geplaatst onder de naam SUBMONITOR.

In de ELAN-tekst van MILLILIB is voor de overzichtelijkheid een submonitor-sectie opgenomen waarin naast SUBMONITOR zoveel mogelijk **alle** op bibliotheekhendelingen betrekking hebbende vertalerroutines zijn geplaatst. Deze sub:monitorsectie is aan dit rapport **els** hoofdstuk 13 toegevoegd.

- 2.3.2. Naast de in 2.3.1. bedoelde monitor voor de verwerking van normale ALGOL 60-programma's, bevat MILLILIB ook een monitor voor het opbouwen van de trommelbibliotheek. In feite is daartoe de monitor zelf geparametriseerd d.m.v. de variabele NORMAL (zie de 1e instructie van SUBMONITOR, en de 1e instructie van END RUN). Heeft NORMAL de waarde false dan wordt i.p.v. SUBMONITOR (eigenlijk i.p.v. NORMAL PROGRAM) de routine EXTEND LIBRARY uitgevoerd; d.w.z. de monitor tracht de trommelbibliotheek uit te breiden. Een globale beschrijving van EXTEND LIBRARY vindt men in 2.2.
- 2.3 .. 3. De overgeng tussen NORMAL is true en NORMAL is false is niet geautomatiseerd: er is van uitgegaan'dat wijziging van de trommelbibliotheek slechts incidenteel nodig is. Het stuk EXT LIB in de submonitorsectie, dat EXTEND LIBRARY en de bijbehorende vertalerroutines bevat (zie 13.1.  $t/m$  13.14.), is onmiddellijk achter de vertaler geplaatst; slechts indien NORMAL door handelingen aan de console (zie 10.) de waarde false gekregen heeft, wordt EXT LIB van de trommel gehaald: de lengte van het traject voor compilertransporten wordt daartoe overeenkomstig vergroot.
- 2.3.4. Overzicht van de monitorparameter NORMAL en de vertaler parameters COMPMDDE en BASE:

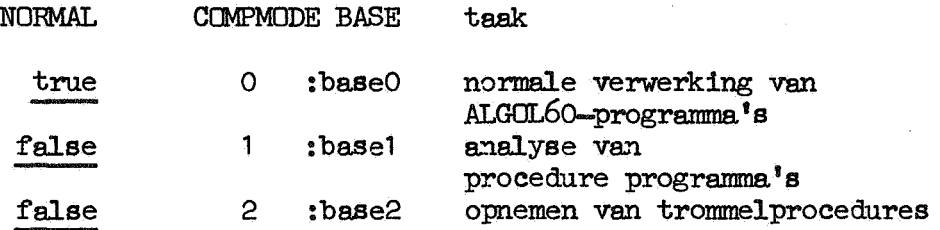

Wij zullen in het vervolg de waarde van CCMPMODE gebruiken om de monitor- en vertalerversie aan te duiden waar we het over willen hebben.

#### 3. Bibliotheekadministratie

In de catalogue is voor iedere naem van een bibliotheekprocedure behaJ.ve een codering van de letters van die naem ook een rangnummer opgenomen dat aan die procedure is toegekend.

Als voorbeeld volgt hier de codering in de catalogue van de gegevens van de procedure tab.

end of catalogue: begin of catalogue: ••• • • • ••• +0  $('222 000 000' +1)$  $24 \times 119 + 32$  $-$  **10 00 36 13 14 <b>t** ••• ••• ••• 11 endmarker "nu1 formele parameters " rangnummer is 32<br>" naam is tab

Als een bibliotheeknaam wordt opgezocht, wordt zijn rangnummer bekend en de speciale informatie over de betreffende procedure, zoals lengte en trommeladres, wordt dan in de infotable gevonden via een arrayelement crosstable[rangnummer], waarin het beginadres van die informatie is geborgen, terwijl bit 20 aangeeft of de betreffende bibliotheekprocedure al (1) dan niet (0) in het programma aangeroepen wordt. Deze indicatie wordt daar aangebracht tijdens Prescan1, op het moment dat de naam van de procedure in de catalogue wordt opgezocht door de routine ASK LIBR (zie[6] p. 306); bovendien wordt de naamlijst uitgebreid met de gegevens van de procedure, eenvoudig door ze te copieren uit de catalogue, zodat bij elk volgend voorkomen van de procedure in het programma de naem en het rangnummer direct in de naamlijst gevonden worden.

De cross table wordt voor ieder programma samen met de vertaler "vers" opgehaald van de trommel, waar hij bij de vertaler staat, gevuld met de genoemde adressen, terwijl bit20 = bit21 =  $0$ .

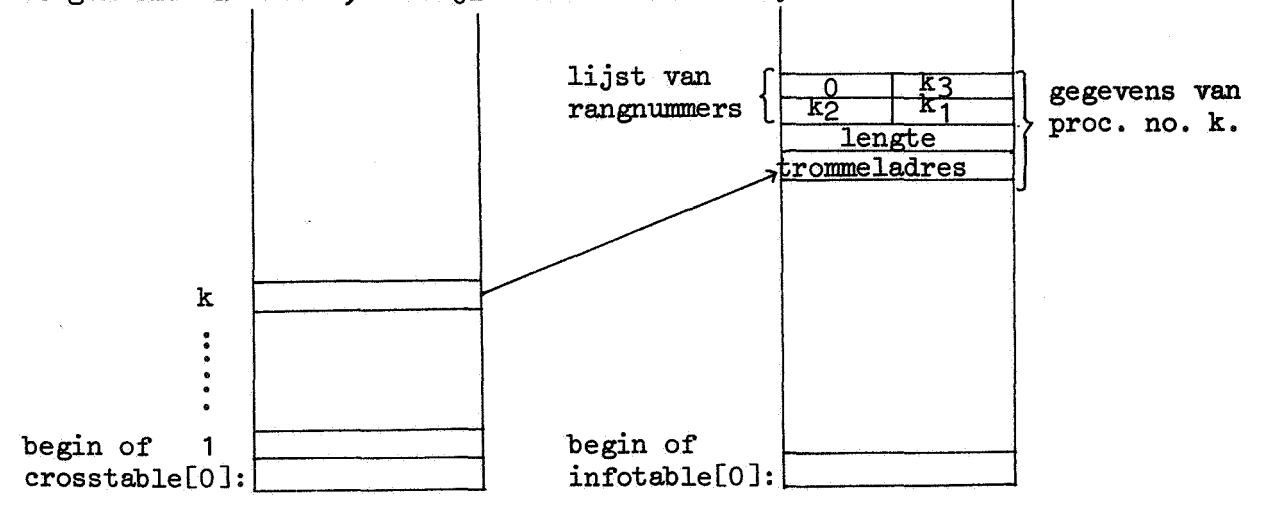

Onder de speciale informatie bevindt zich ook een lijst van de rangrummers der procedures die worden aangeroepen door de in behandeling zijnde procedure en deze aangeroepen procedures hebben elk ook weer zo'n lijst. Uitgaande van de lijsten van alle direct aangeroepen procedures worden, onder gebruikmaking van de indicatiebits in de crosstable (bit20 en bit21), alle direct of indirect aangeroepen procedures bepaald. Dat gebeurt in de routine CRF (zie 13.18.) en wordt aangegeven in bit21 van de crosstable.

Het opbouwen van de genoemde lijst van rangnummers in de infotable gebeurt in de routine LIBRARY ROUTINE (zie 13.3.). De wijze van aanroep van de routines CRF en LIBRARY ROUTINE vormt een voorbeeld van de parametrisering van de vertaler wat betref't bibliotheekhandelingen, want zij worden op dezelfde plaats aan bet begin van de translationscan aangeroepen; CRF voor normale programma's (COMPMODE = 0) en LIBRARY ROUTINE bij de afzonderlijke vertaling van procedures voor opname in de bibliotheek (COMPMJDE = 2).

#### 4. Vrij-locateerbare code

4.1. In de trommelbibliotheek bevindt zich een reeks procedures in voorvertaalde vorm.

Dat betekent, dat zo'n procedure eens is vertaald met COMPMODE = 2. en de resulterende objectcode in het kerngeheugen is ingezet bv. vanaf kernadres A. Daarna is de objectcode naar de trommelbibliotheek getransporteerd.

Wordt nu deze procedure aangeroepen in een gebruikersprogremma., en de objectcode daarom opgehaald van de trommel en ingezet bv. vanaf kernadres *B,* dan moeten, om zinvolle code te verkrijgen, de interne verwijzingen worden aangepast, d.w.z.:

- a alle statische adressen moeten warden gemodificeerd: de correctie  $B - A$  moet erbij worden opgeteld;
- b alle rangnummers van procedures moeten door adressen van pseudolvars vervangen worden.

Wat betreft deze rangnummers dient vermeld te warden dat zij bij CCMPMODE = 2, in tegenstelling tot CCMPMODE =  $0$  (zie  $6.1$ .), niet tijdens de vertaling door (statische) adressen vervangen kunnen warden, omdat die adressen nog onbekend kunnen zijn (zie ook 9. ). Om te kunnen uitzoeken welke geheugenwoorden van de objectcode van een trommelprocedure een statisch adres of een rangnummer bevatten wordt tijdens vertaling met CCMPMODE =  $2$ , d.m.v. aanroepen van de routine DO ADMI (zie 13.3.), een vrije-locateerbaarheidsadministratie opgebouwd.

Deze bestaat uit een boolean array, het modificatiearray, met precies een element voor ieder geheugenwoord van de objectcode, waarbij de waarde van het arrayelement true is voor een geheugenwoord met een statisch adres of een rangnummer, en anders false is.

4.2. Hoe de reservering van geheugenruimte voor de administratie bij CCMPMODE =  $2$  plaats vindt, is af te lezen uit de:'volgende schetsen van een gedeelte van het kerngeheugen.

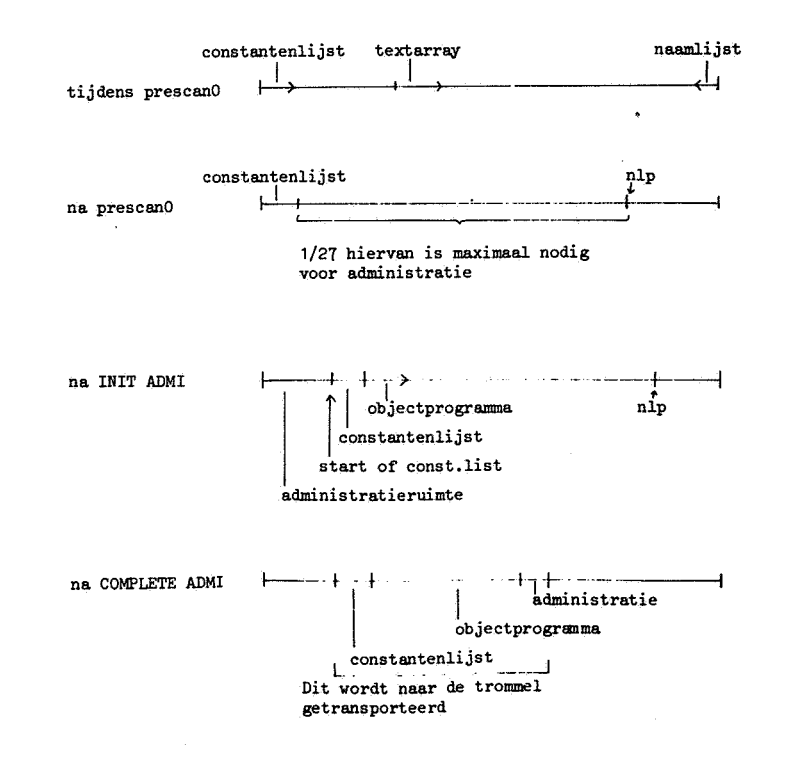

 $4.3.$  De vrije-locateerbaarheidsadministratie bevat naast het in  $4.1.$ genoemde boolean array nog enkele noodzakelijke verwljzingen, die in de volgende schets zijn aangegeven (zie 13.5.: de routine COMPLErE AlMC).

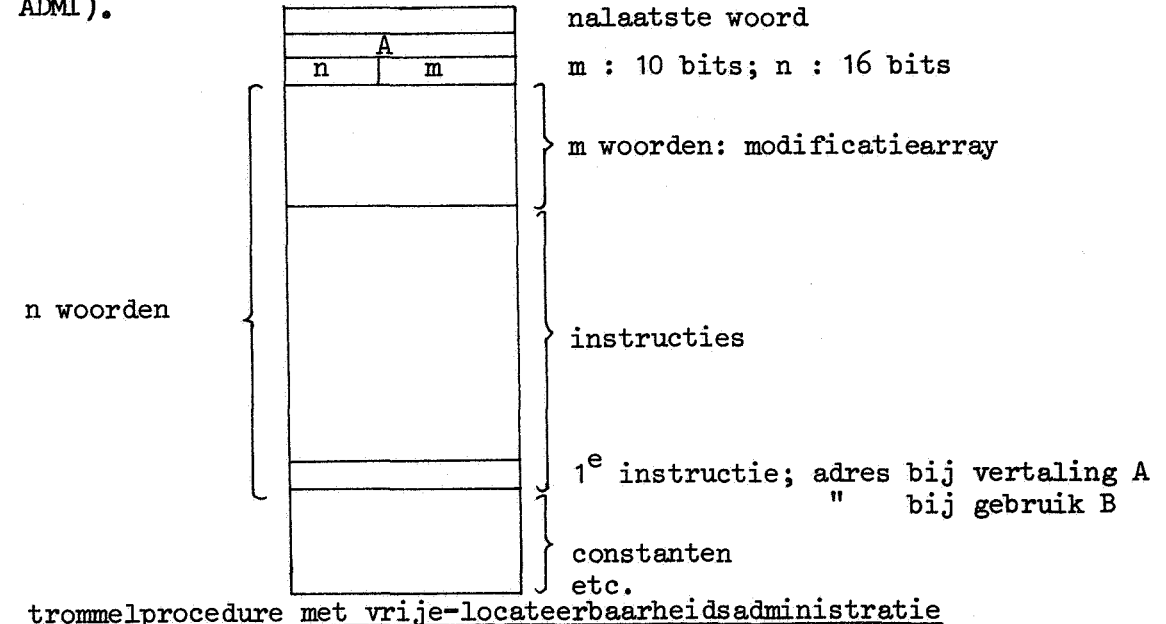

Nadat een procedure van de trommel in het kerngeheugen is geplaatst is het adres van het nalaatste woord bekend, omdat de lengte van het totale transport bekend is. Onder gebruikmaking van n wordt dan het nieuwe adres B bepaald van de 1e instructie; dit is nodig voor de berekening van de correctie B - A (zie 4.1.); m.b.v. m wordt het beginadres van het modificatiearray bepaald. Hierna is de feitelijke aanpassing der adressen mogelijk (zie 6.2. en 13.16.: de routine ADAPT ADR).

- $4.4.$  Hoe alle situaties bepaald worden, waarin de vertaler statische adressen in het objectprogramma opneemt, wordt in de volgende secties behandeld.
- 4.4.1. Analyse van macrowoord en macroparameter.

Het genereren van stukjes objectcode door de vertaler gebeurt via macro's: de vertaler roept de routine MACRO (zie [6] p. 357) aan met in register A een macronummer en eventueel in register Seen macroparameter. MACRO roept de routine PRODUCE (zie [6] p. 359) aan, en PRODUCE roept, voorafgaande aan het produceren van objectcode, zonodig de routine PRCS PAR (d.i. process parameter) aan. PRCS PAR leidt uit de macroparameter een bedrag af dat bij een van de door de macro gespecificeerde instructies moet worden opgeteld. Vrijwel alle gevallen waarin een adres in een instructie moet worden ingevuld, worden hierdoor gedekt, en daarom is in de routine PRCS PAR (zie  $[6]$  p. 361) een test op statische adressen ingebouwd. De structuur van deze test kan els volgt worden aangeduid: if value like (macro) then inspect macro else if macro = JU  $\vee$  macro = SU3J  $\vee$  macro = NIL  $\vee$  macro = LAST then inspect name

else if 7 dynamic (parameter) then do administration;

Toelichting:

- Is een macro "value like" (aangegeven in bit3 van het macrowoord), dan stelt de macroparameter een constante voor, behalve bij de macro's TRC, TIC, COJU, YCOJU, DO en de hiervan afgeleide geoptimaliseerde macro's, waar de parameter een statisch adres voorstelt.
	- Dit is in MILLILIB in bit2 van het macrowoord, dat nog vrij was. aangegeven. Inspect macro (zie 13.5.: de routine INSP MACRO) test hierop en verricht zonodig administratie in het modificatiearray  $($ zie ook  $8.2.$ ).
- $-$  Inspect name (zie 13.6.: de routine INSP NAME) verricht administratie behalve in de in  $\theta_*2$ . genoemde situatie.
- In alle overige gevallen verwijst de macroparameter naar de plaats in de naamlijst waar het benodigde adres of rangnummer gevonden kan worden. Daar staat tevens aangegeven of het om een statisch adres of rangnummer, of om een dynamisch adres gaat. De routine dynamic (zie [6] p. 366: de naaml.ijstprocedure DYNAMIC) zoekt dit uit.
- 4.4.2. Actuele parameters **(zie [3]** p. 3).
	- De vertaling van een procedureaanroep heeft de volgende structuur: a voor ingewikkelde parameters, stukjes programma ter berekening van die parameter;
	- b daarna de eigenlijke aanroep;
	- c daarna voor iedere parameter een codewoord,  $APD$  (= actual parameter descriptor) geheten, dat een statisch adres kan bevatten. Terwijl het onder a genoemde in het objectprogramma wordt opgenomen, worden tegelijk de .APD's opgebouwd en voorlopig op de stapel bewaard. Zijn a en b klaar dan worden (zie  $[6]$  p. 330: PARLIST13) de APD's een voor een van de stapel genomen en als parameter aan de macro CODE meegegeven. CODE is de enige macro met een parameter waarvoor niet PRCS PAR wordt aangeroepen: hij heeft tot effect dat de meegegeven parameter ongewijzigd in het objectprogramma wordt opgenomen. Daarom wordt in PARLIST13 zelf, waar CODE gegenereerd wordt, een test op statische adressen uitgevoerd (zie 13.5.: de routine INSP .APD) en zonodig administratie verricht.
- $4.4.3.$  Switch-declaraties (zie [3]:  $5.6.$ ).
	- De vertaling van een switch-declaratie heeft de volgende structuur:
	- a voor ingewikkelde designational expressies uit de switchlist, stukjes programma ter berekening van hun waarde;
	- b daarna het aantal entries in de switchlist;
	- c daarna voor iedere entry een codewoord, SWORD geheten, dat een statisch adres kan bevatten.

.Analoog aan het in 4.4.2. vermelde, worden de SWORD's eerst op de stapel bewaard en later m.b.v. de macro CODE aan het objectprogramma toegevoegd. Daarom wordt ook hier ter plaatse getest op statische adressen (zie [6] p. 348: SWDEC6), d.w.z. op het voorkomen van SWURDO. Op het voorkomen van SWORD2 behoeft niet getest te worden, omdat dit SWORD binnen proceduredeclaraties door de vertaler nooit gegenereerd wordt.

 $4.4.4.$  For statements (zie[3]:  $4.8.$ ).

Het begin van de vertaling van een forlistelement luidt:<br> $F = :NEXT$  "TSIC(NEXT)  $"TSTC(NEXT)$ 

forvar  $= G$ 

z.

waarbij NEXT staat voor de volgende slag in het in behandeling zijnde forlistelement of voor het volgende forlistelement. Omdat hier de value like macro TSIC wordt gebruikt die verder nooit een adres als parameter heeft, is het nodig ter plaatse (zie [6] p. 341: FORLIST1) de administratie te verrichten.

#### 5. Geheugenindeling

5.1. Het is van belang om de verschillende systeemdelen zo in het geheugen te plaatsen dat in elke fase van de verwerking van een ALGOL 60-programma de beschikbare werkruimte zo groot mogelijk is. In het bijzonder heeft dit betrekking op de plaatsing van de compiler: hij werkt slechts beneden 32 K en bouwt een objectprogramma op, dat ook beneden 32 K moet staan, en dat na voltooiing van de vertaling best op de pleats van de compiler mag staan. Wij geven hier drie mogelijkheden aan.

5.1.1. MKL: monitor

compiler objectprogramma

 $0 - 7K$  $7 - 13K$ tijdens verta1ing: op de trommel na vertaling:  $7 - 32K$ 

De verta1ing wordt hier in macro-vorm op achtergrondgeheugen opgebouwd, en na voltooiing van de verta1ing wordt de uiteindelijke objectcode over de verta1er heen geschreven ( **zie** [ 4] ) •

5.1.2. MIU.I: monitor

objectprogramma compiler

 $0 - 7.5K$  $7.5 K - 26 K$  $26K - 32K$ 

Het objectprogramma mag tijdens executie de compilerruimte **a1s**  werkruimte gebruiken.

5.1.3.. MIU.ILIB: monitor

compiler objectprogramma

 $0 - 7.5 K$  $7.5 K - 13.5 K$ tijdens verta1ing:  $13.5 K - 33 K$ na verta1ing:  $7.5 K - 32 K$ 

De verta1er schrijft de instructies van het objectprogramma vanaf 13.5 K, waarbij de adressering in de instructies is aengepast aan uiteindelijke plaatsing vanaf  $7.5 K$ . Na voltooiing van de vertaling wordt het objectprogramma verschoven en over de verta1er heen

geschreven.<br>Het verschuiven van het objectprogramma maakt het noodzakelijk om tijdens verta1ing voor a1le verwijzingen naar het objectprogramma goed onderscheid te maken tussen het actuele adres  $(d_i, i_k)$  tijdens verta1ing) en het virtuele (d.i. tijdens executie). De overgang tussen actuele en virtuele adressen wordt gemaakt m.b.v. variabele transposition en er geldt:

actueel adres = virtueel adres + transposition.

Binnen de compiler is de waarde van de variabele instr cntr altijd een virtueel adres, en ook de adressen die in de naamlijst worden opgenomen zijn virtueel.

Binnen de routine SUBMJNITOR echter is de waarde van instr cntr actueel.

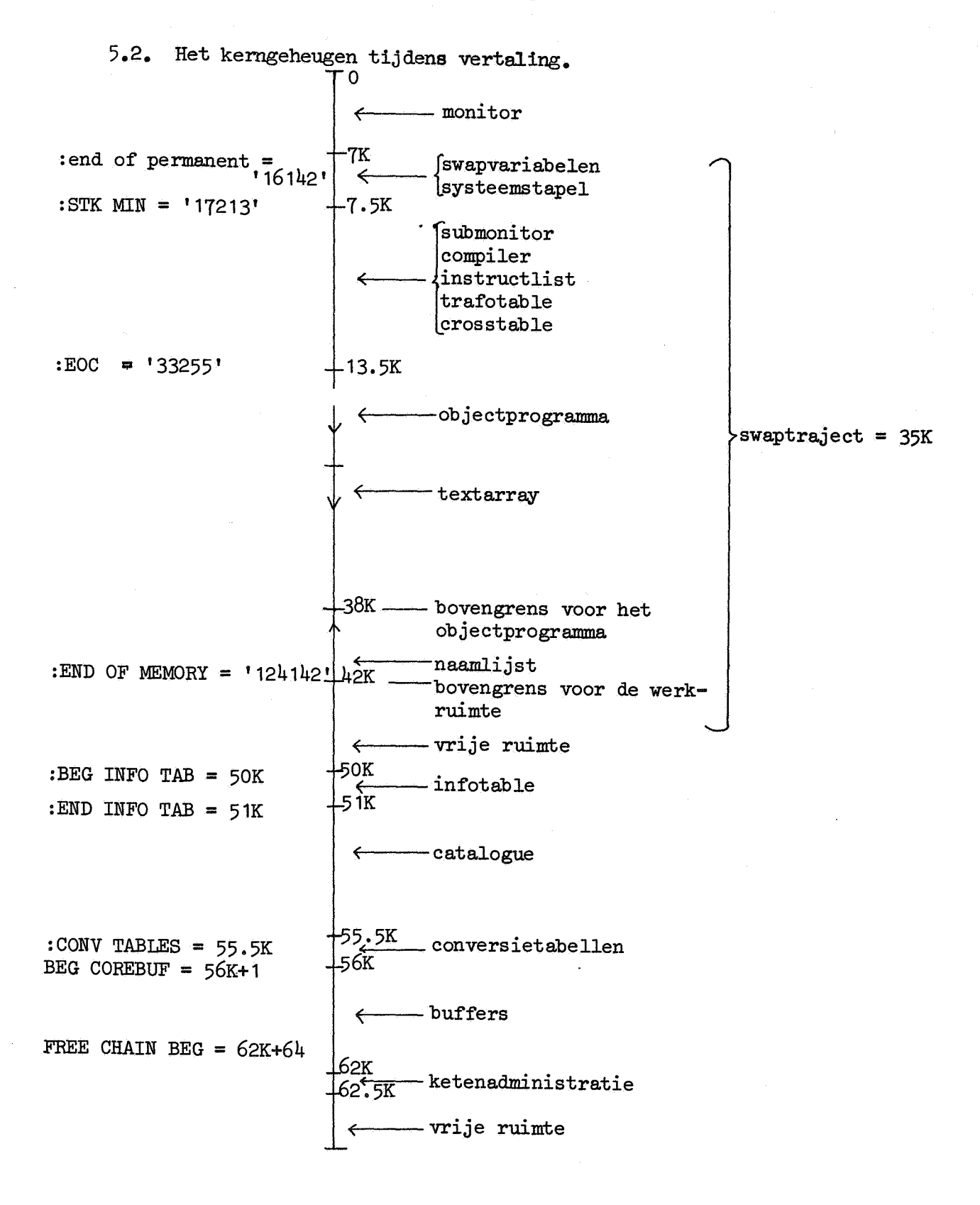

### 5.3. Trommelindeling.

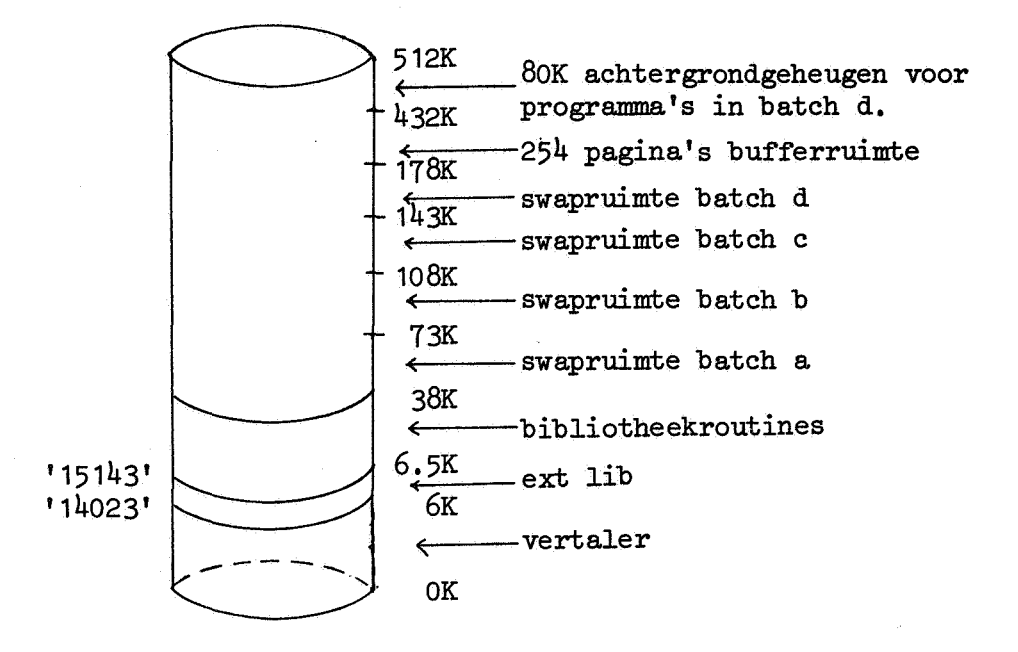

#### 6. Diverse routines

6.1. ADDR OF LVAR **(zie** 13.19.).

Deze routine moet, bij normale programma's tijdens de translationscan, bij de eerste aanroep van een bepaalde bibliotheekprocedure, in de naamlijst het rangnummer vervangen door het adres van de overeenkomstige pseudolvar in het objectprogramma. Dit adres is bij het begin van de translationscan door de routine PSEUDOLVAR, aangeroepen door CRF (zie 13.18.), in een werkarray, trafotable geheten, weggeschreven zodat  $trafotable [ramgnummer] = adres van pseudolvar.$ 

6.2. ADAPI' ADR (zie 13.16.).

Deze routine moet, nadat een procedure van de trommel is gehaald, deze gebruiksklaar maken d.w.z. de interne verwijzingen in orde maken aan de hand van de bijgevoegde aaministratie.

De hoofdcyclus van de routine kan a1s volgt worden aangeduid: loop: take next (instruction); address:= addresspart (instruction); address:= if address< 4096 then convert number else address + correction; adapt instruction (address); goto loop;

Toelichting:

Een adres < 4096, in feite een adres < het aantal bibliotheekprocedures, kan a11een een rangnummer van een bibliotheekprocedure zijn. Analoog aan  $6.1$ . wordt dit door convert number (zie  $8.1$ .) omgezet in het adres van de bijbehorende pseudolvar. Voor de behandeling van IJU1 zie 8.1. Bij adressen > 4095 wordt een vaste correctie, CORRECTION, opgeteld  $(zie 4.1.).$ 

De macro LAST heeft a1s bijzonderheid dat het erin voorkomende adres negatief in het geheugen staat. Vandaar dat de correctie wordt af'getrokken.

#### 7. Anonieme procedures

7.1. In MILLILIB is de mogelijkheid opgenomen om procedures op te nemen, semen met hulpprocedures die op zichzelf niet aangeroepen kunnen worden vanuit ALGOL60-programma's. Dit wordt bereikt door de namen van de in aanmerking komende, met een vraagteken gemerkte, procedures aan het eind van de verwerking van het bibliotheekprogramma uit de catalogue te verwijderen. Dit anoniem maken is bv. van belang wanneer men els hulpprocedure een codeprocedure heeft die alleen op een zeer bepaalde manier gebruikt kan worden.

Vb. begin proc? P1;...; proc<sub>P2;</sub> begIn **...;** P1 end P2;

end

Hier wordt P2 wel maar P1 niet aan de gebruiker ter beschikking gesteld.

#### $7.2.$  Zij COMPMODE = 1.

In PrescanO en Prescan1 wordt een vraagteken, wanneer dat onmiddellijk voorafgaat aan de procedureidentifier van een proceduredeclaratie met displaylevel = 1, zonder meer geskipt (zie 13.13.: de routine SKIP QM, aangeroepen in  $[6]$  p. 280 en 295).

In de translationscan wordt een vraagteken op een dergelijke plaats ontdekt door de routine INSPECT DECL (zie 13.12.). De dan aangeroepen routine HANDLE QM (zie 13.13.) plaatst een indicatie in crosstable[rangnummer], en vervangt het vraagteken in het textarray door twnr.

Twnr is het enige niet-ALGOL 60-Symbool dat in het textarray kan voorkomen. Een gevolg van de vervanging is wel dat eventuele erna gegeven foutmeldingen een te hoog regelnummer hebben.

#### Zij COMPMODE =  $2.$

Na het verlaten van de loop NEXT PROCEDURE ( zie 13.2.) wordt de routine ANONYMIZE (zie 13.14.) aangeroepen. Daar worden m.b.v. de naamlijstprocedure NXT PNR (d.i. next pointer, zie [6] p. 266) achtereenvolgens alle namen van trommelprocedures opgezocht. Bij elke naam wordt gecontroleerd of hiervoor een indicatie is opgenomen in de crosstable. Is dat het geva1 dan wordt de indicatie verwijderd en de naam in de catalogue vervangen door een bitpatroon dat niet met een naam kan corresponderen, door bit24 op te zetten. In de huidige versie van MILLILIB wordt de ruimte die de anonieme procedures in de catalogue innemen niet vrijgegeven.

8. Codeprocedures

ę.

In de trommelbibliotheek kunnen procedures in code worden opgenomen (zie [6] p. 370, de routine TRI. CD). In deze code kunnen o.a. voorkomen macronummers, eventueel met bijbehorende macroparameters. De interpretatie van deze macroparameters in MILLILIB wordt in de volgende secties besproken (zie  $4.4.1.$ ).

8.1. Bibliotheeknamen als macroparameter worden in de objectcode op de trommel aangegeven door hun rangnummer. Bij aanroep van de procedure worden de in de bijbehorende objectcode voorkomende rangnummers vervangen door de adressen van de betreffende pseudolvar's (zie 6.2.): bv. SUBC {n) wordt SUBC (pseudolvarn), waarbij pseudolvarn de pseudolvar voorstelt behorende bij het rangnummer n. Hierbij wordt een geva1 afzonderlijk behandeld n1. de instructie

GOr□ {pseudolvarn[1]), verkregen uit de macro IJU1 (no 105). Deze instructie is door de macroprocessor a1s de indirecte sprong GOTO  $(n+1)$  in de bibliotheek gezet.

Het voorkomen van deze indirecte sprong wordt nu door de routine ADAPT ADR herkend en de in  $6.2$ . gegeven beschrijving van de werking van ADAPT ADR kan dan ook a1s volgt aangevuld worden.

integer procedure convert number; convert number:= if instructionpart (instruction) = indirect jump  $\overline{\text{then}}$  traf otable[ address - 1] + 1 else trafotable[address];

Een gevolg van deze interpretatie is, dat de macro IJU (no 104), die ook een indirecte sprong oplevert, niet met een bibliotheeknaam a1s parameter gebruikt mag worden, hetgeen ook niet zinvol zou zijn.

 $8.2.$  Adressen als macroparameter, door een getal aangeduid, worden geinterpreteerd a1s vaste systeemadressen, dus onafhankelijk van de plaats waar de procedure wordt ingezet. De resulterende instructies worden dan ook niet gemodificeerd (zie 13.5. e.v., de routines IllSP MACRO en INSP NAME).

#### 9. Catalogue

In MILLI vindt men in tegenstelling tot MILLILIB voor elke bibliotheekprocedure via de catalogue het vaste adres van een pseudolvar, die verwijst naar de betreffende routine die permanent in het kerngeheugen staat.

Voor de trommelprocedures in MILLILIB zijn pseudolvar's zeker nodig, omdat tijdens vertaJ.ing (translationscan en de routine ADAPT ADR) de plaatsing van de routines nog onbekend kan zijn, zodat directe verwijzing niet mogelijk is.

Aangezien het niet aantrekkelijk is om voor al.le trommelprocedures permanent kernruimte voor hun pseudolvar's te reserveren, zijn tijdens het opnemen van procedures in de bibliotheek de eventueel voor de vertaling benodigde adressen van pseudolvar's niet bekend. Om deze reden vindt men in MILLILIB in de catalogue voor iedere procedure een rangnummer i.p.v. een adres. Bij aanroep van een trommelprocedure leveren dan de routines ADDR OF LVAR en ADAPT ADR de benodigde adressen ·van pseudolvar's (zie 6.).

Deze rangnummers zijn prettig voor het hanteren van de

bibliotheekadministratie. Aangezien er echter voor de systeemprocedures naast de catalogue geen verdere bibliotheekadministratie nodig is, zou het goed zijn om twee catalogues te hebben, een voor de permanente bibliotheek met adressen van permanente pseudolvar's, die den zonder bezwaar gecomprimeerd kan worden door een lijst van parameterpatronen afzonderlijk op te nemen, en een tweede voor de trommelbibliotheek met rangnummers.

De Prescan1-routine ASK LIBR is de enige die den gewijzigd moet worden: slechts voor procedures uit de trommelbibliotheek moet daar een indicatie in crosstable geplaatst worden. De routine ADDR OF LVAR blijft correctwerken.

#### 10. Gebruiksaanwijzing

- 1 o. 1. In dit hoofdstuk warden de diverse handelingen beschreven, die nodig zijn bij het opbouwen van een bibliotheek en het vastleggen op magneetband van het systeem met een specifieke bibliotheek.
- 10.2. Protocol voor het opbouwen en vastleggen van een bibliotheek.
	- a Als het systeem reeds met een bibliotheek op een magneetband staat, lees dan die magneetband in (zie [7.,]), lees een programna met minstens een correcte monitorkop in, en ga verder bij k.,
	- b Als het systeem zonder bibliotheek op een magneetband staat, lees dan die magneetband in (zie [7.]) en ga verder bij e.
	- c SVA $\wedge$ ; LS; IP; lees de ponsband in die het systeem bevat; SVA $\vee$ .
	-
	- d LS; NB.<br>e SVAA; SVAY; LS; BGA op \*50'.
	- f SVAA; zet in het consolewoord de instructie: LIBRARY EMPTY = B d.i.  $1460000513'$ ; HH;  $SVAV$ ;  $BVA$ ; lees een bibliotheekprogramma in met minstens een correcte monitorkop.
	- g Lees bibliotheekprogramma's in indien gewenst.
	- h SVA $\uparrow$ ; SVA $\downarrow$ ; LS; BGA op  $151$  °.
	- i Verwerk programma's indien gewenst.
	- j Moet de bibliotheek vastgelegd worden, ga dan verder bij m.
	- k SVA $\uparrow$ ; SVA $\downarrow$ ; LS; BGA op  $^*$ 50'.
	- 1 Moet de bibliotheek leeg, ga dan verder bij f, anders bij g.
	- m SVA $\uparrow$ ; SVA $\uparrow$ ; LS; BGA op  $'52'$ .
	- n Lees een programma in met minstens een correcte monitorkop; wacht tot de machine statisch stopt.
	- o Schrijf het systeem naar magneetband met verplaatsing, bv. naar \*177000' (zie [7.]).
- 10.3. Toelichting bij 10.2.

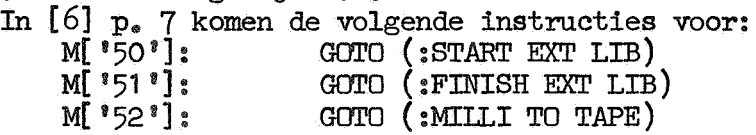

Bij uitvoering leiden deze instructies naar routines in  $13.14$ . Een waarde voor NORMAL wordt nu gekozen door het systeem te starten op  $150$ <sup>\*</sup> (NORMAL:= false) of  $151$ <sup>\*</sup> (NORMAL:= true). De overgang tussen beide toestanden is onbeperkt mogelijk. Als NORMAL faJ.se is kan men de bibliotheek uitbreiden *of,* indien gewenst, de bibliotheek leeg maken,door LIBRARY EMPTY met de hand true te maken, en een geheel nieuwe bibliotheek opbouwen. Bibliotheekprogramma's mogen in willekeurige batches ingelezen warden, echter niet in verschillende batches tegelijk. Het systeem is zo gemaakt, dat herhaald starten op  $"50"$  resp.  $"51"$ hetzelfde effect heeft als eenmaal starten op '50' resp. '51'. Bovendien heeft drukken op LSNB geen invloed op de waarde **van**  NORMAL.,

vfaarschuwing: Het is onmogelijk MIU..ILIB te gebruiken indien niet minstens eenmaaJ. de handelingen beschreven onder 10.2. f uitgevoerd zijn, d.w.z.. eens moet de routine FOUND LIBRARY (zie 13.7.) zijn uitgevoerd ter initialisatie van de bibliotheekvariabelen. Door te starten op 1 52' komt men in MIU.I TO TAPE, waar de lengte **van** het traject van het eerstvolgende compilertransport passend wordt vergroot, zodat de hele bibliotheek dan mee naar het kerngeheugen wordt getransporteerd, gevolgd door een sprong naar DIRECTION TO DRUM. Na het verwerken van een correcte monitorkop wordt dit transport uitgevoerd, en daarna wordt in DIRECTION TO DRUM de richting van het eerstvolgende (na het schrijven op en weer inlezen vanaf de magneetband) compilertransport ingevuld, n1. "to drum"; tevens wordt een sprong naar MILLI FROM TAPE voorbereid. De machine stopt daarna'op de instructie  $A = MA$ , omdat A een negatief adres bevat.

Hiema kan men de inhoud van het kerngeheugen op magneetband zetten volgens [7].

Leest men deze magneetband nu in, dan zaJ. de verwerking van de eerste correcte monitorkop gevolgd worden door het hierboven voorbereide compilertransport waarbij vertaler en bibliotheek naar de trommel geschreven worden; daarna wordt dan de lus naar MILLI FROM TAPE uitgevoerd waar de normale situatie hersteld wordt. Merk op, dat indien op het moment van starten op '52' de toestand NORMAL is fa1se heerst, deze toestand ook na het inlezen van de verkregen magneetband weer heerst, iets dat men waarschijnlijk meestaJ. niet zaJ. wensen.

#### 11. Foutmeldingen

- 396 in codebody ontbreekt een comma a1s scheider tussen macronummer en bijbehorende parameter.
- 397 in codebody volgt na minus geen getal.<br>398 in codebody begint een parameter niet :
- in codebody begint een parameter niet met letter, cijfer of minus.
- 399 in codebody als macronummer geen getal.<br>400 codebody niet afgesloten met unquote.
- 400 codebody niet afgesloten met unquote.<br>401 codebody niet aangevangen met quote.
- 401 codebody niet aangevangen met quote.
- bibliotheekprogramma begint niet met begin.
- 802 bibliotheekprograimna is een compound statement.
- 803 het compound tail van een bibliotheekprogramma bestaat niet a1leen uit end.
- 804 bibliotheekprogramma bevat op het niveau van het buitenste block een declarator, die geen procedure declareert.
- 8o5 de naam van een aangeboden bibliotheekprocedure komt **a1** voor in de bibliotheek.
- 806 ruimte voor infotable **is** uitgeput.
- 807 maximale aantal bibliotheekprocedures overschreden.<br>808 bibliotheekprocedure is na voltooiing van zijn admi
- 808 bibliotheekprocedure is na voltooiing van zijn administratie te lang voor het beschikbare geheugen.
- 809 ruimte voor catalogue is uitgeput.<br>810 systeemfout: de routine TRANSPOSE,
- 810 systeemfout: de routine TRANSPOSE wordt onjuist gebruikt.<br>811 trommelruimte voor procedures is uitgeput.
- trommelruimte voor procedures is uitgeput.

 $-22-$ 

### 12. Verschilpunten t.o.v. MILLI

In dit hoofdstuk worden concrete verschillen  $t_{\bullet}\circ_{\bullet} v_{\bullet}$  MILLI in routines van MILLILIB aangeduid.

12.1. De vertaler.

In de volgende secties worden nummers als verwijzing opgegeven. Bedoeld worden de nummers die in [6], en uitgezonderd 12.1.1. ook in [ 2], in paginahoofden voorkomen.

12.1.1. General purpose procedures.<br>Verwijzing routine routine toelichting  $\overline{O}$ 7 13 16 NXT BSC SBL COMPMJDE = 2: tekst reeds in textarray OUT SBL idem NAME IN LIBRARY uit ASK LIBR gelicht<br>INIT first shift i.v.m. T first shift i.v.m. TRUNCATE

### 12.1.2. PrescanO procedures.

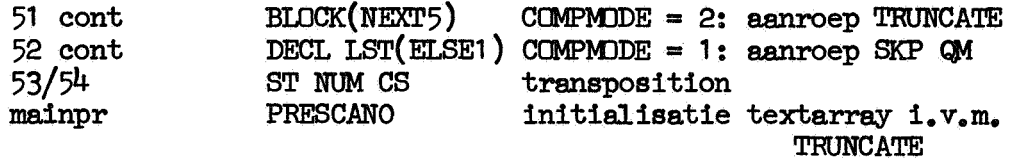

### 12.1.3. Prescan1 procedures.

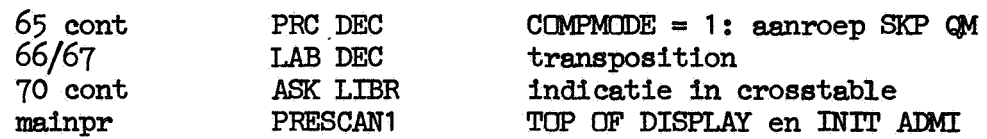

## 12. 1.4. Translator procedures.

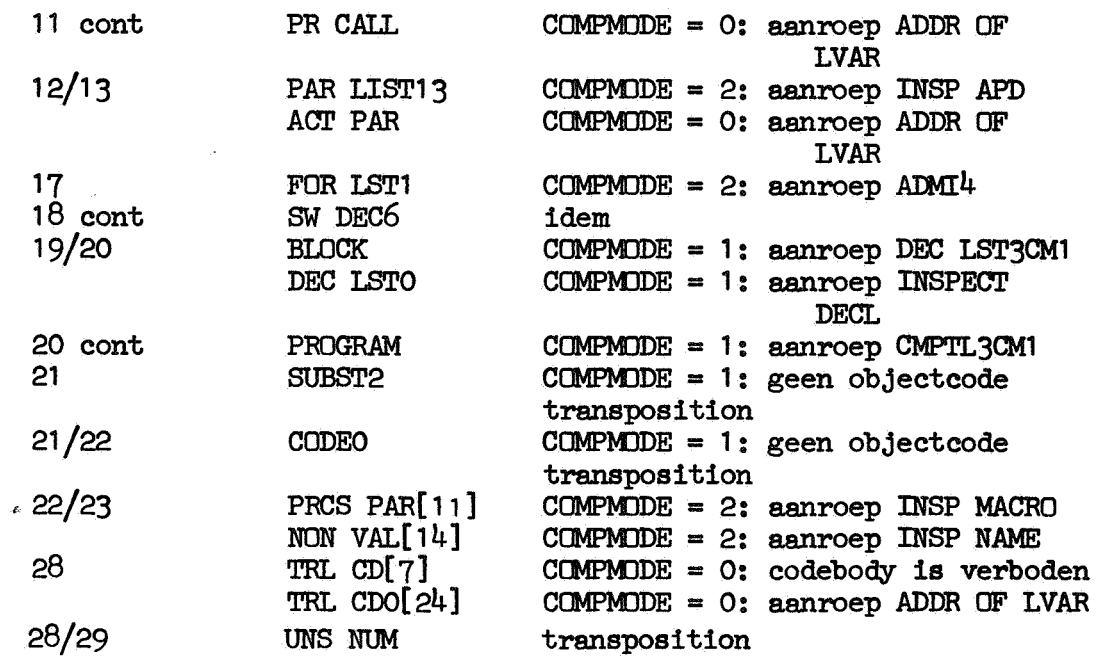

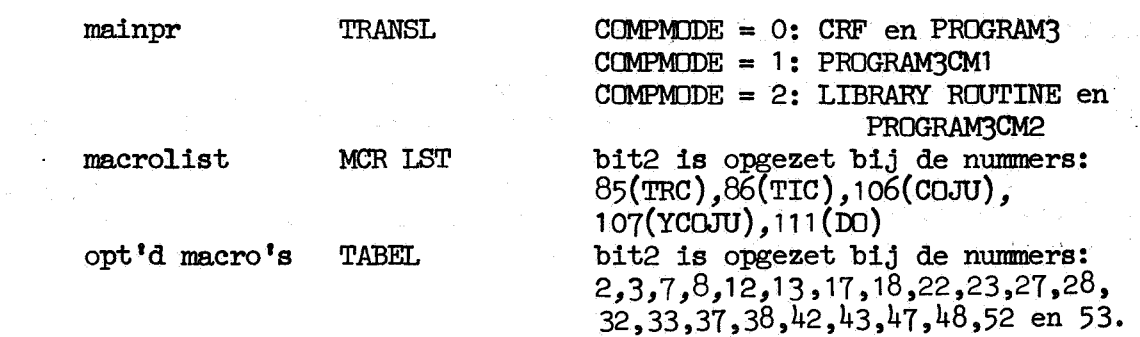

### 12.2. Monitor en systeem.

 $\mathcal{L}$ 

 $\mathcal{L}_i$ 

 $\ddot{\phantom{a}}$ 

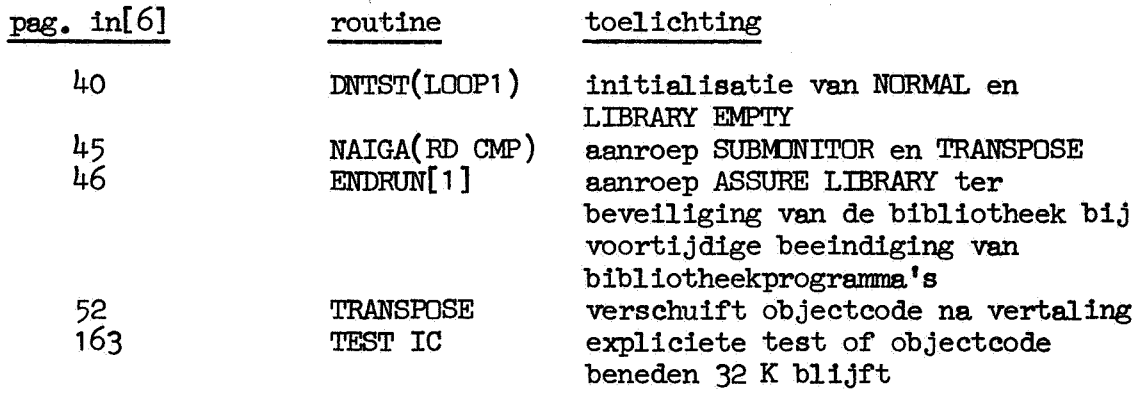

 $\sim 10$ 

13. ELAN-tekst van de submonitorsectie

De in dit hoofdstuk gegeven tekst is een afdruk van een gedeelte van [6], zijnde MILLILIB geassembleerd door de MC-ELAN1-assembler (wordt gepubliceerd).

 $-24-$ 

De drie kolommen links in de tekst geven achtereenvolgens aan: regelnunnner, octaal machineadres, en octale codering van de inhoud van dit adres. Paginanummers en sectienummers zijn toegevoegd.

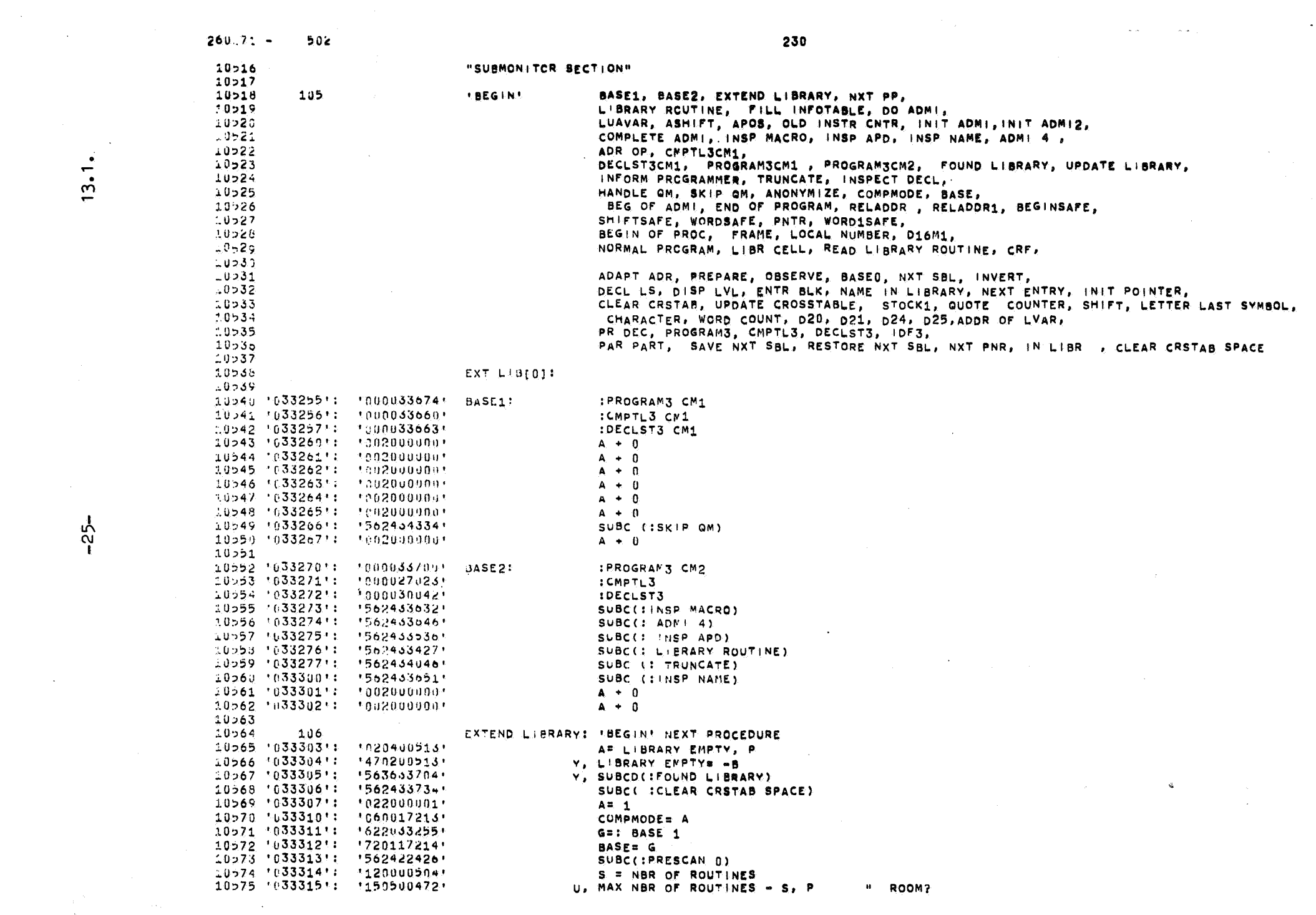

「大学」の「インター」の「インター」の「インター」の「インター」の「インター」。

 $\mathcal{L}(\mathcal{L}^{\text{max}}_{\mathcal{L}^{\text{max}}_{\mathcal{L}$ 

 $\sim 10^{-1}$ 

 $\sim$ 

 $-25-$ 

 $\mathcal{A}^{\text{max}}_{\text{max}}$  and  $\mathcal{A}^{\text{max}}_{\text{max}}$ 

 $\label{eq:2.1} \frac{1}{\sqrt{2\pi}}\sum_{i=1}^{N} \frac{1}{\sqrt{2\pi}}\left(\frac{1}{\sqrt{2\pi}}\right)^2 \left(\frac{1}{\sqrt{2\pi}}\right)^2 \left(\frac{1}{\sqrt{2\pi}}\right)^2.$ 

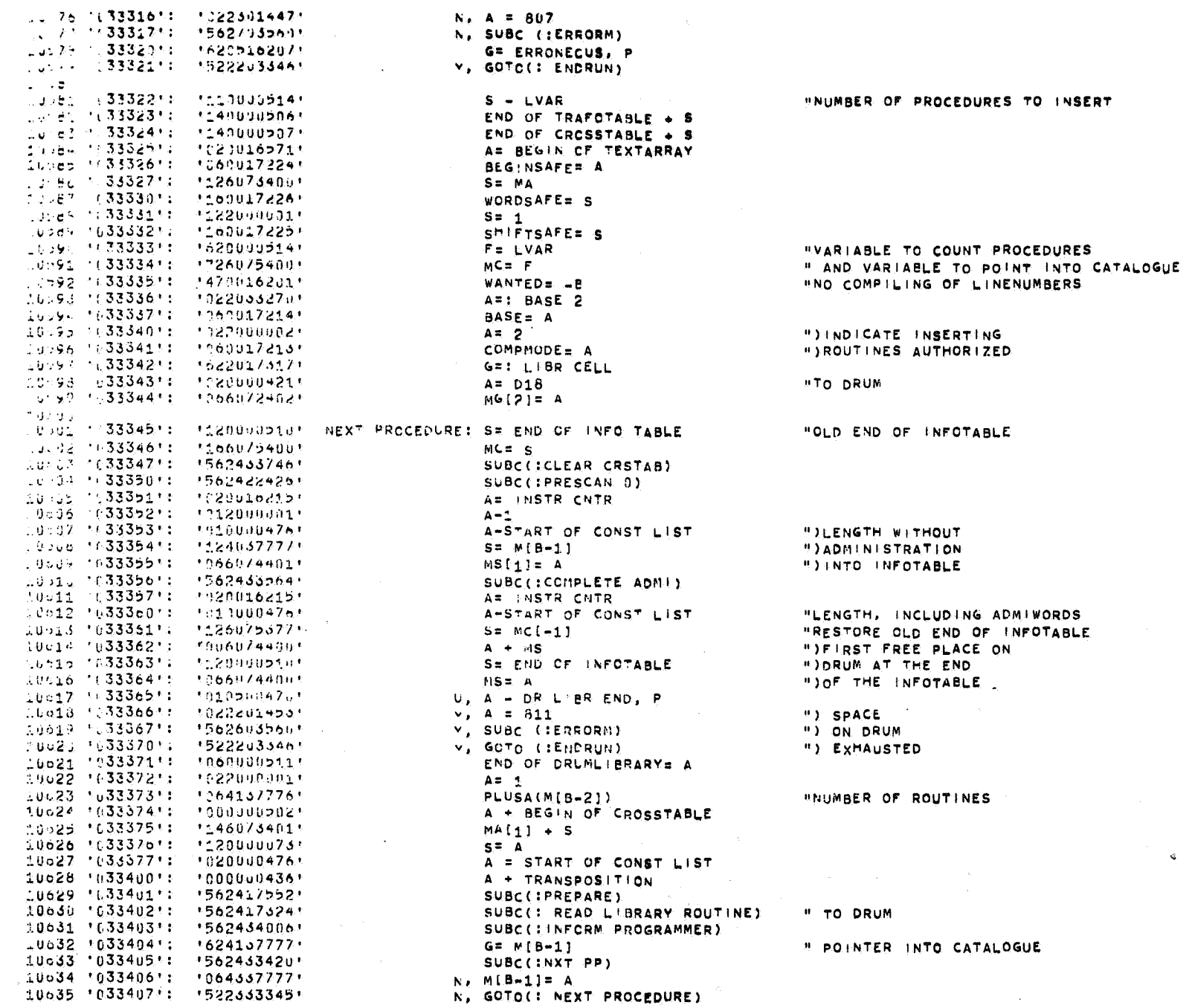

231

 $\mathcal{A}^{\mathcal{A}}$  .

 $\sim 10^7$ 

 $13.2.$ 

 $264.72 - 302$ 

 $-26 \mathcal{L}$ 

 $\pm$  $\mathcal{L}_{\mathcal{L}}$ 

 $\mathcal{F}(\mathcal{F})$  and  $\mathcal{F}(\mathcal{F})$ 

 $\sim 10^{-1}$ 

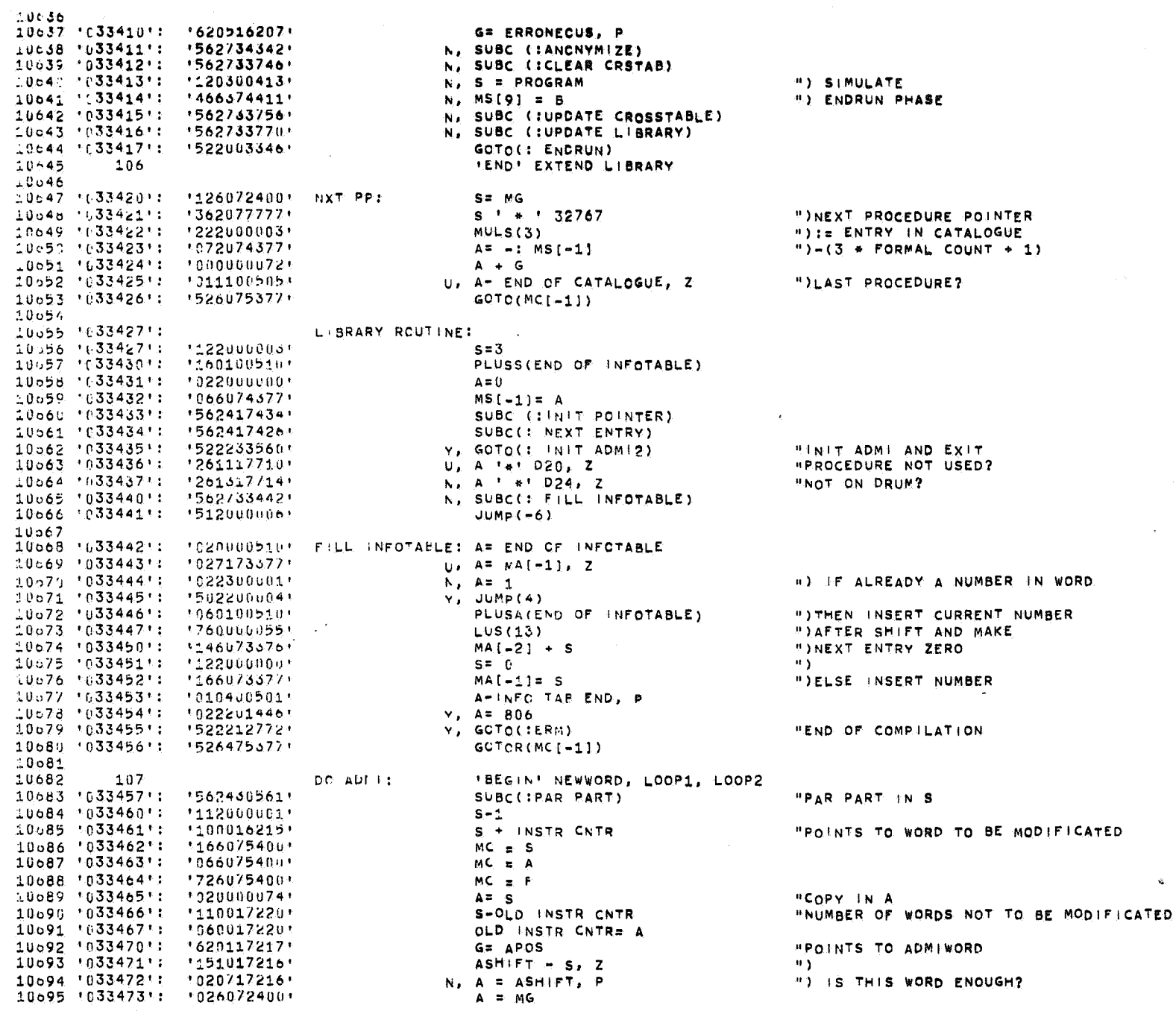

 $13.3.$ 

 $-27-$ 

 $\mathcal{A}^{\pm}$ 

 $260.22 -$ 

502

232

 $\mathbf{q}_i$ 

 $\bullet$ 

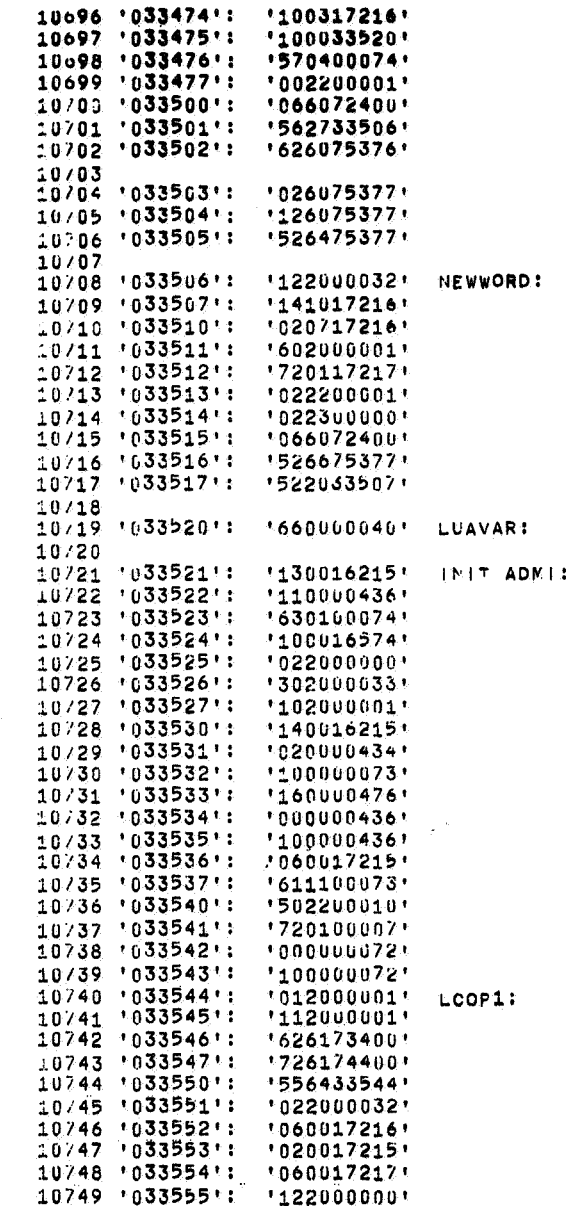

10750 '033556': '166073400'

 $10751 \t1033557! \t15264753771$ 

10754 '033561': '012000001'

10755 '033562': '060017220'

1020016215'

INIT ADMIZE

10752

 $10753 + 033560$ ':

and a state seat

 $260271 -$ 

502

N, S + ASHIFT S & LUAVAR  $DO(S)$  $Y$ ,  $A + 1$ MG= A N, SUBC(INEWWORD)  $F = MC(-2)$  $A = MC[-1]$  $s = MC(-1)$ GOTOR(MC[-1])  $S = 26$  $ASH$ <sub>IFT</sub> +  $S$ ,  $Z$ N, A= ASHIFT, P  $F + 1$  $APOS = G$  $Y$ ,  $A = 1$  $N$ ,  $A = 0$  $MGEA$ Y, GOTOR(MC[-1]) GOTO(:NEWWORD[1]) LUA(0)  $S = -$  INSTR CNTR S - TRANSPOSITION  $G = -S$  $S + NLP$  $A = 0$  $DUVAS(27)$  $5 + 1$ INSTR CNTR + S A= BEGIN OF PR AR  $S + A$ START OF CONST LIST= S A + TRANSPOSITION S + TRANSPOSITION **BEG OF ADNIE A**  $G - A$ ,  $Z$  $Y_L$  JUMP(8) COUNT= G  $A + G$  $S + G$  $A - 1$  $S - 1$ G= MA  $MS = G$ REPP(:LOOP1)  $A = 26$ ASHIFT= A A= BEG OF ADMI APOS= A  $S = 0$ MA= S  $GOTOR(MCI=1)$ A = INSTR CNTR  $A = 1$ OLD INSTR CNTR = A

233

"NUMBER OF SHIFTS IN S  $\mathbf{u}$ ")SHIFT & "ADMIVORD "RESTORE REGISTERS "EXIT ") THIS WORD ") ENOUGH? " INCREASE POINTER "ADMIWORD "ACTUAL "COPY ") RESERVE PLACE ")FOR ADMIWORDS ")ACTUAL  $H$ " INUMBER OF CONSTANTS ") AND FIRST WORDS OF ") OBJECTPROGRAM INTO COUNT ")PLACE ")CONSTANT LIST ")BEFORE ") OBJECTPROGRAM "INITIALIZE ASHIFT "INITIALIZE APOS ") INITIALIZE ") FIRST ADMINORD "EXIT INIT ADMI AND LIBRARY ROUTINE ") POINTER TO ") LAST ") HANDLED WORD

**HADMIWORD** 

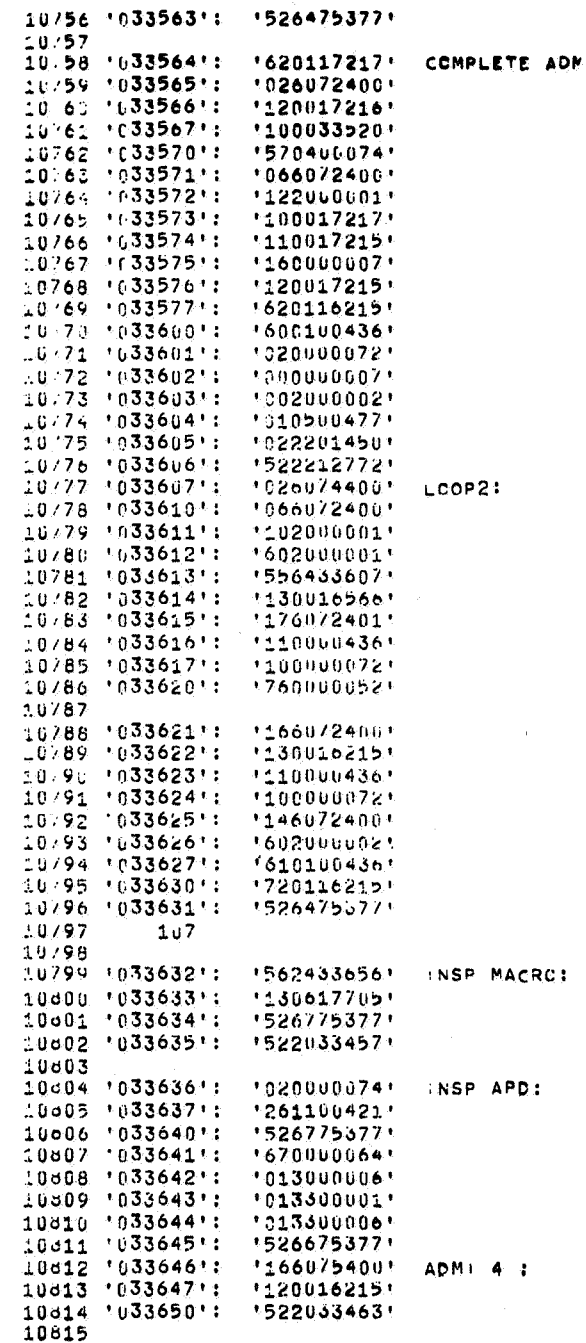

 $\epsilon$ 

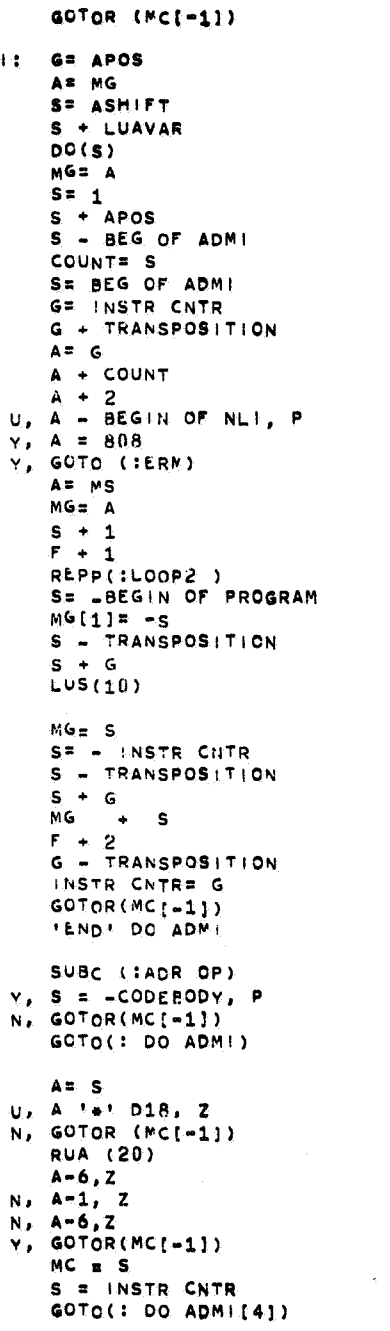

 $\mathbf{H}$ ")SHIFT 5 "COMPLETE LAST ADMINORD *INUMBER OF ADMINORDS* ")PREPARE LOOP IN ORDER ") TO PLACE THE ADMIWORDS ") AFTER THE OBJECTPROGRAM **"ACTUAL**  $\sim$ "STEP UP "ABSOLUTE ADDRESS **"ACTUAL NOW** ")RELATIVE POINTER TO ") BEGIN OF PROGRAM  $\mathbf{H}$ ") AND NUMBER OF  $\mathbf{u}$  ).  $\mathbf{e}$ ") ADM I WORDS **HVIRTUAL** *"FIRST FREE PLACE*  $\overline{\phantom{a}}$ " ADDRESS OPERAND? " AND NOT IN CODEBODY? "COPY APD ")EXCLUDE 6 \* D20 ுட்

 $7 * D20$  $\overline{M}$ AND 13 + D20  $\overline{\mathbf{u}}$ 

 $\sim$ 

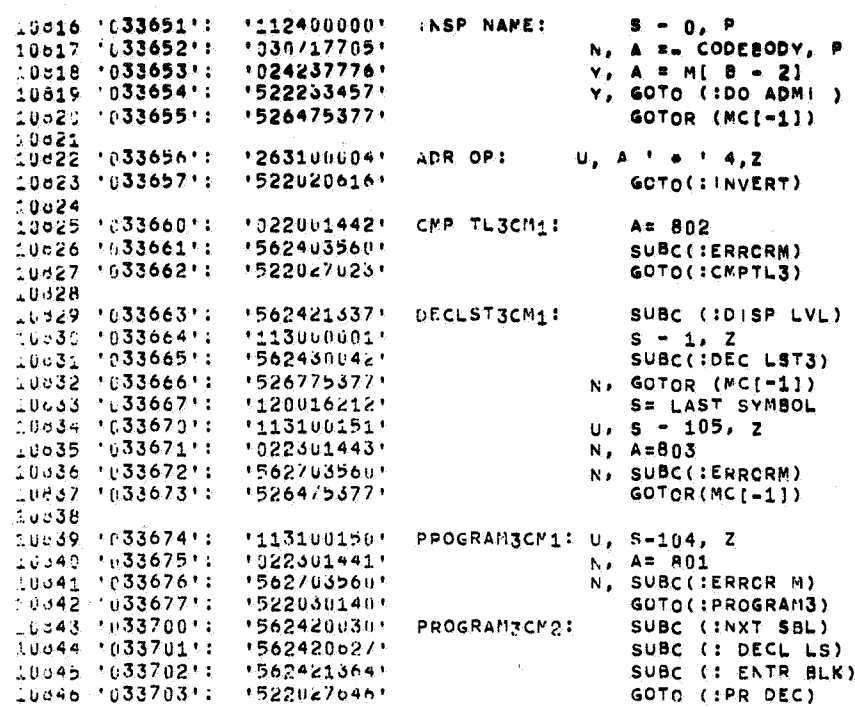

235

" PARAMETER > 07 " W NOT IN CODEBODY ? " MACRO

" ADMINISTRATION

")THIS PART TO BE CARRIED OUT "JONLY ONCE FOR THE WHOLE PROGRAM

"LAST SYMBOL" END?

"LAST SYMBOL= BEGIN?

 $\sim 100$ 

 $\bullet$ 

 $\ddot{\phantom{0}}$ 

 $\mathbf{q}$ 

 $\sim$ 

 $\sim$ 

 $\sim 20$ 

 $\sim$ 

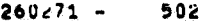

10651 108 FOUND LIBRARY; 'EEGIN' FOUND CROSSTABLE, D23M3 10852 10853 '033704': '120000474' S = PERMANENT CATALOGUE END 10554 '033705': '160000505' END OF CATALOGUE = S 10555 10856 '033706': '620100503' **G = BEGIN OF INFOTABLE** 10857 '033707': '122000000'  $\mathbf{S}$  = 0 10358 1633710': '166072403'  $MG[3] = S$ ") CROSSREFERENCE 10859 ") IRRELEVANT FOR  $10000$ ") PERMANENT PART 10061 10337111: 11200004671  $S = DR$  Lier BEG  $10062$  ' $(33712)$ : '160000511' END OF DRUMLIBRARY = S ") NO PROCEDURE ON  $10-63$ ") DRUM YET 10064 \*C33713': \*602000004'  $6 + 4$ 1065 '033714': '720100510' END OF INFOTABLE = G " 3 ENTRIES  $10066 + 033715$ ': '1660/2400'  $MG = S$ " FIRST FREE PLACE ON DRUM  $-9867$ 10568 10337161: 11200004711 S = NBR OF PERMANENT ROUTINES  $10069 + 033717 + 1500000504 +$ NBR OF ROUTINES = S LU370 '033720': '102000001  $S + 1$  $10371 + 033721$ ';  $1100000000$ S + BEGIN OF TRAFOTABLE 50072 '033722': 51600005065 END OF TRAFOTABLE & S 10973 103372311 11000004721 S + MAX NER OF ROUTINES 10674 \*033724\*: \*160000507\* END OF CROSSTABLE = S 10875 '033725': '600133733'  $G + D23M3$  $(1040.000.001 - 3)$  +:PSEUDO ENTRY)  $19876$  $10077 - 033726$ ': FCUND CROSSTABLE:  $1.0878 + 0.33726 + 1.1200$   $0.001$  $S = 1$ " ) ALL PERMANENT ROUTINES 10079 '033727': '726174400'  $MS = G$ ") USE PSEUDO ENTRY 1080 '033730': '111100502' U. S - BEGIN OF CROSSTABLE, Z 10881 10337311: 15223337261 N, GOTO(!FCUND CROSSTABLE) 10882 '033732': '522033770' GOTO(:UPDATE LIBRARY) 10083 10337331: 1037//77721 D23M3:  $(1040, 000, 000) = 3$  $10084$ 10085 108 **IEND! FOUND LIBRARY** 10886<br>10887 - 033734 : CLEAR CRSTAE SPACE: 10888 10337341: 10200177141 1  $A = D24$ 10889 '033735': '120000502' S = BEGIN OF CROSSTABLE **B) INFTIALIZE** 10090 10337361: 11000004721 ") NOT S + MAX NER OF ROUTINES 10591 10337371: 11120000011  $S = 1$ ") USED 10892 '033740': '111100507' U. S - END OF CROSSTABLE, Z ") PART 10393 10337411: 10663744001  $N$ ,  $MS = A$  $"$ ) OF 10894 10337421: 15123000041 ") CROSSTABLE  $N_{\rm F}$  JUMP (-4) 10895 '033743': '000000510' A + END OF INFOTABLE ") MIEND OF CROSSTABLE) is 10896 '033744': '066074400!  $MS = A$ ") END OF INFOTABLE  $-0697$  '033745': '526475377' GOTOR ( MC [-1])  $10.998$ 16699 109 CLEAR CRSTAB: 'BEGIN' LOOP, D21 PLUS D20 .. 8900 10901 10902 18337461: 15624174341 SUBC(IINIT POINTER) L0903 15337471: 15624174261 LOOP: SUBC(INEXT ENTRY) 10904 '033750': '526675377' Y. GOTOR(MC(-11) 10905 103375151 12700337551 A # +-D21 PLUS D20 10906 '033752': '100000502' S + BEGIN OF CROSSTABLE 10907 '133753': '066074400'  $MS = A$ 10908 10337541: 15220337471 GOTO(:LOOP) L0909 '033755': '014000000' D21 PLUS D20 : '014 000 000' 10910

 $260.271 502$  237

 $\mathcal{L}^{\pm}$ 

 $\sim 10^7$ 

 $\mathcal{A}^{\pm}$ 

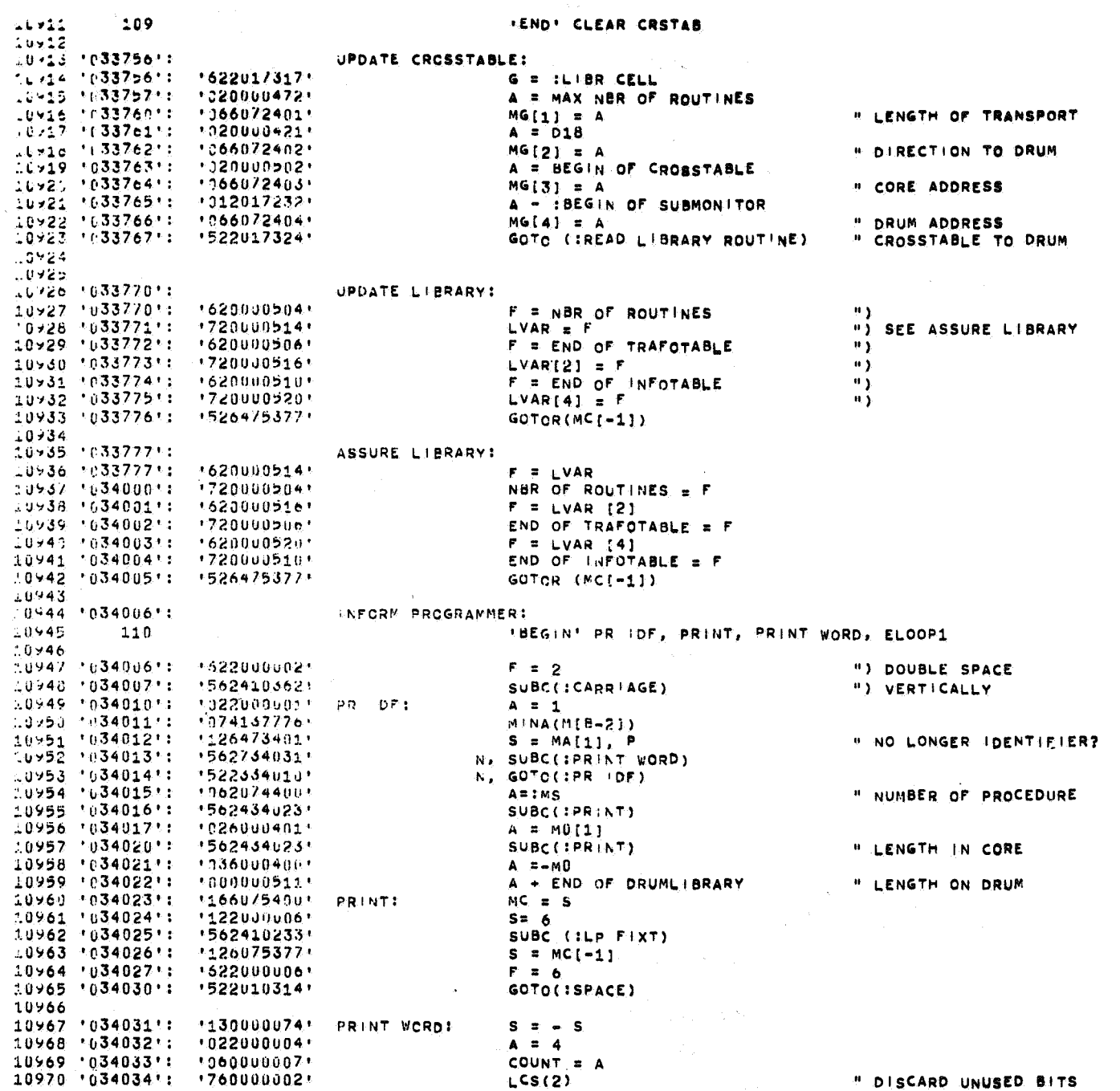

 $\sim 10^{-11}$ 

 $\mathcal{L}^{\text{max}}_{\text{max}}$  ,  $\mathcal{L}^{\text{max}}_{\text{max}}$ 

 $\mathcal{L}^{\mathcal{L}}$  and  $\mathcal{L}^{\mathcal{L}}$  and  $\mathcal{L}^{\mathcal{L}}$  and  $\mathcal{L}^{\mathcal{L}}$ 

 $13.8.$ 

 $\Delta$ 

 $\sim 10^7$ 

![](_page_36_Picture_30.jpeg)

 $\label{eq:2.1} \mathcal{L}(\mathcal{L}^{\text{max}}_{\text{max}}(\mathcal{L}^{\text{max}}_{\text{max}})) = \mathcal{L}(\mathcal{L}^{\text{max}}_{\text{max}}(\mathcal{L}^{\text{max}}_{\text{max}}))$ 

 $\hat{\mathcal{F}}_{\text{eff}}$ 

**13.9.** 

 $\hat{A}$  ,  $\hat{A}$ 

 $-33-$ 

 $\bar{\bar{z}}$ 

 $\sigma_{\rm{max}}$ 

11028 '034113': '060017224' ELSE11 11029 '034114': '122000001' 11030 '034115': '160017225' 11331 '034116': '1260/3400' 11032 '634117': '372000377' 11u33 +0341201: +102000150+ 11:34 '634121': '160017226'  $1.35$  '034122': '126073400'  $11.36$  '034123': '370017232' 11:37 '034124': '102064400'  $11.138$  $11.39 + 34125 + 1166073400 +$  $11.40 \pm 0.34126!$ :  $1562434144!$  END:  $-1.41$   $1.6341271$ ;  $1026075377$  $-1.42$  '034130': '526475377'  $11.43$  $111.44$ 111  $11:45$ 11046 '034131': '120016212' SAVE NXT SBL: S = LAST SYMBOL 11047 10341321: 11660754001 11046 '634133': '120017610'  $11.49$   $1.341341: 1.660754001$ 11:50 16341351: 1:20017613)  $11.51$   $1.34136$ ;  $1.66075400$ ; 11052 '034137': '120016572' 11053 '034140\*: '166075400' 11554 '034141': '120017614' 11055 '034142': '166075400' 11856 10341431; 15244377721  $11.57$ 11058 '034144': '126075377' RESTORE NXT SELIS = MCI-11  $11059$  '034145': '164037772'  $11060$  '034146': '1260/5377' 11061 '034147': '160017614' 11062 '034150': /'126075377'  $11163 + 034151$ :  $1100016572$ 11:64 '034152': '126075377'  $11.65$  '034153': '160017613'  $11:66 \t 034154 : 1260/5377$ 

11067 '034155': '160017610'

11068 '034156': '126075377'

11:69 034157 : 160016212 11:20 10341601: 15264753771

 $8 - 84$ SMIFTSAFE = S  $S = MA$  $S$  \*a\* = 255  $5 + 104$ **WORDSAFE = S** S = MA S 'A'-FRAME  $8 + 26880$  $MA - S$ SUBC (IRESTORE NXT SBL)  $A = MC[-1]$  $GOTOR(MCI-1)$ **IENDITRUNCATE**  $MC = S$  $S = STOCK1$  $MC = S$  $S = QUOTE$  COUNTER  $MC = S$ S = TEXT ARRAY POINTER  $MC = S$  $S = SHIFT$  $MC = S$  $GOTOR$  (M[ $B = 61$ )  $M[B-6] = S$  $S = MCI - 11$  $S$ HIFT  $\overline{z}$   $\overline{S}$  $S = MCI - 11$ TEXT ARRAY POINTER = S

 $S = MC[-1]$ 

 $S = MCI - 11$ 

 $STOCK1 = S$ 

 $S = MCI - 11$ LAST SYMBOL = S<br>LAST SYMBOL = S

QUOTE COUNTER = S

**REGINSAFE # A** 

" TEXTIBEGINSAPE) " MAKE PLACE FOR BEGIN SYMBOL " INSERT BEGIN SYMBOL " TEXT[BEGINSAFE] " MAKE PLACE FOR END SYMBOL " INSERT END SYMBOL

" TRUNCATE TEXT

239

**B** SAVE LINK - 93

 $34 -$ 

 $\mathbf{G}$ 

![](_page_38_Picture_29.jpeg)

 $13.11.$ 

 $-35-$ 

 $\sim$ 

 $\Delta$ 

 $\mathcal{L}$ 

![](_page_39_Picture_66.jpeg)

![](_page_39_Picture_67.jpeg)

 $\sim 10^{-1}$ 

 $"$ ") SKIP LETTERS  $\overline{\mathbf{w}}$ " CHARACTER OF FORMAL " INSERT ZERO AT THE END OF THE PROCEDURE " THROW AWAY N OF PROC IDENTIFIER  $\sim 1000$  km s  $^{-1}$ " QUESTIONMARK? ") INDICATION  $"$ )  $|$ NTO ") CROSSTABLE " TEXT ARRAY POINTER -1  $"TExT$ " REMOVE QUESTIONMARK " REPLACE IT BY NLCR " INTO TEXTARRAY<br>" SKIP QUESTIONMARK Ğ.

" DISPLAY LEVEL = 1?

13.12.

 $260271 -$ 

502

 $-36-$ 

- 6

![](_page_40_Picture_40.jpeg)

 $\mathcal{O}(\mathcal{O}(n^2))$  , we have the set of  $\mathcal{O}(\mathcal{O}(n^2))$ 

 $\mathcal{L}_{\mathcal{C}}$ 

 $\sim$ 

13.13.

 $-37-$ 

 $\label{eq:2} \frac{1}{\sqrt{2}}\sum_{i=1}^n\frac{1}{\sqrt{2\pi}}\int_{\mathbb{R}^n} \frac{1}{\sqrt{2\pi}}\frac{1}{\sqrt{2\pi}}\frac{1}{\sqrt{2\pi}}\frac{1}{\sqrt{2\pi}}\frac{1}{\sqrt{2\pi}}\frac{1}{\sqrt{2\pi}}\frac{1}{\sqrt{2\pi}}\frac{1}{\sqrt{2\pi}}\frac{1}{\sqrt{2\pi}}\frac{1}{\sqrt{2\pi}}\frac{1}{\sqrt{2\pi}}\frac{1}{\sqrt{2\pi}}\frac{1}{\sqrt{2\pi}}\frac{1}{\sqrt{2\pi}}\frac$ 

 $\mathcal{L}^{\mathcal{L}}(\mathcal{A})$  and  $\mathcal{L}^{\mathcal{L}}(\mathcal{A})$  . In the  $\mathcal{L}^{\mathcal{L}}(\mathcal{A})$ 

![](_page_41_Picture_58.jpeg)

 $\sim$ 

in.

243

 $\sim$ 

 $\mathbf{c}_\mathbf{a}$ 

 $\mathcal{A}_1$ 

 $\sim$   $\sim$ 

 $\langle \cdot, \cdot \rangle$ 

 $\sim 10$ 

 $260c71 -$ 

 $50<sub>6</sub>$ 

 $\sim 10^{-10}$ 

 $\sim$ 

![](_page_42_Picture_31.jpeg)

 $\mathcal{L}$ 

 $\mathcal{A}$ 

 $13.15.$ 

 $-39-$ 

 $\sim 10^{11}$  km  $^{-1}$  $\mathcal{L}_{\mathbf{z}}$ 

![](_page_43_Picture_103.jpeg)

11434 '017423': '126075377'

 $50z$ 

![](_page_43_Picture_104.jpeg)

245

"BEGIN OF PROGRAM OF PROCEDURE ") VIRTUAL INSTR CNTR " IMINUS ") ABS. ADDRESS BEGIN OF PROCEDURE ") IS CORRECTION # NUMBER OF ADMIWORDS "POINTS TO FIRST ADMIWORD "STACK IT "SAVE B "POINTS TO LAST HANDLED WORD "INITIALIZE ASHIFT "ADMIWORD "WORD EMPTY? *"SHIFT ONE BIT MORE* " ADDRESS PART " ADDRESS PART > 4095? " NO, THEN NUMBER OF PROC. " INSTRUCTION PART " MACRO= LAST? ")ADAPT ADDRESS  $\mathbf{u}$ " CLEAR ADDRESS PART " GOTO (LVAR1) ?  $\ddot{\phantom{1}}$  $\mathcal{L}^{\mathcal{L}}$  and  $\mathcal{L}^{\mathcal{L}}$  and  $\mathcal{L}^{\mathcal{L}}$ " NEW ADDRESS PART  $\sim$ ") COUNT ONLY THE LAST ")ZEROS OF THE ADMIWORD "NEXT ADMIWORD "END OF ADMIWORDS?

"RESTORE B

"FIRST ADMIWORD

 $\epsilon$ 

 $-40-$ 

÷

11435 '017424': '160016215' INSTR CNTR= S 11436 '017425': '526475377'  $GOTOR(MC[-1])$ "EXIT  $1443/$  $117$ 'END' ADAPT ADR  $1438$ L1439 '017426': '122000001' NEXT ENTRY: ") POINTER;  $a$  pointer + 1  $S = 1$ 11440 10174271: 11601172271 PLUSS(PNTR)  $0.3 -$ 11441 '017430': '026074400' " CONTENTS OF CROSSTABLEWORD  $A = M\mathbf{S}$  $1442$  '017431': '111100507' U, S - END OF CROSSTABLE.Z  $-1443$   $1017432$ ,  $110000502$ 5 - BEGIN OF CROSSTABLE " NUMBER OF ENTRY IN S  $1444$  '017433': '526075377'  $GCTO(MCI<sub>w1</sub>1)$ **IS INSTRUCTIONS**  $11.45$  $1446$  '017434': '120000502' INIT POINTER: S = BEGIN OF CROSSTABLE  $1447$  '017435': '160017227' PNTR = S 11448 10174361: 15264753771  $GCTOR(MCI-1)$ **EXTRUCTIONS**  $11449$ (BEGIN' CRF1, CRSS, PSEUDO LVAR, LOOP, END  $-1459$ 118  $CRF:$  $1451$  $1452 + 617437 + 17562417434 +$ SUBC (1 INIT POINTER)  $1453$  '017440': '562417426' CRF1: SUBC(INEXT ENTRY)  $11454$  '017441': '522217467' Y, GOTO(:PSEUDO LVAR) 11455 '017442': '261117710' U. A <sup>1</sup>\*<sup>1</sup> D20, Z " PROCEDURE CALLED?  $11456$  '017443': '562717445' N. SUBC(:CRSS) " WORK OUT CROSSREFERENCE  $11457$  '017444': '522017440' GOTO(: CRF1) 11458  $1459$  $119$  $C3SS:$ BEGIN' END, CYCLE 11469 ") CRSS EXPECTS IN S AN ENTRY  $-1461$ ") OF THE CROSSTABLE AND BESIDES  $11462$ ") THAT IF CALLED FROM OUTSIDE IN  $:1463$ ") A AN ENTRY OF THE INFOTABLE  $11464$  '017445': '100000902' S + BEGIN OF CROSSTABLE 11465 '017446': '066075400!  $MC = A$ 11466 '017447': '026074400'  $A = MS$  $11467$  '017450': '261117711' U. A 141 D21, Z " ALREADY NEEDED?  $11468$  '817451': '522317465' N, GOTO(IEND) " THEN EXIT CRSS  $1469 - 017452$ :  $1240017711$  $A^+ + 1 + 24$ 11470 10174531: 10660744001  $MS = A$ " NOTICE PROCEDURE NEEDED 31471 '617454': '127073462' CYCLE:  $S = MA[2], Z$ " ANY OTHER PROCEDURE NEEDED? 11472 '017455': ''522217465' Y. GOTO(IEND) " IF NOT EXIT CRSS 11+73 10174561: 13620177771 S. 141 8191  $11474$  '017457': '562417445' SUBC(:CRSS) 11175 '017460': '126073402'  $S = MA[2]$ 11476 '017461': '771000055' " ANY OTHER PROCEDURE NEEDED? RUS(13), Z  $11477$  '017462': '562717445' N, SUBC(:CRSS) 11478 '017463': '002300001' " NEXT ENTRY OF INFOTABLE  $N_1$  A + 1  $11479$  '017464': !522317454' N, GOTO(:CYCLE) 11480 '017465': '026075377' END:  $A = MC[-1]$ " RESTORE ENTRY OF INFOTABLE 11481 '017466': '526475377' GOTCR(MC[-1]) 11482 11483 119 **LENDI CRSS** 11484 11485 '017467': '122000001' PSEUDO LVAR:  $S = 1$  $11486$  '017470': '160017222'  $RELADDR = S$ 11487 '017471': '160017223' RELADDR1 = \$ 11488 '017472': '100000436' S + TRANSPOSITION "ACTUAL INSTR CNTR 11489 '017473': '160116215' PLUSS (INSTR CNTR) 11490 '017474': '022000000'  $A = 0$ ") LEADING ZERO OF 11491 '617475': '066074377'  $MS$  [-1] = A ") PSEUDO LVARS 11492 '017476': '562417434' SUBC (: INIT POINTER) 11493 '017477': '562417426' LOOP: SUBC ( : NEXT ENTRY) 11494 '017500': '522217530' Y. GOTO (IEND)

 $3.17$ 

 $\mathcal{L}$ 

 $\frac{1}{1}$ 

![](_page_45_Picture_74.jpeg)

CORE

DRUM

**OF** 

 $\sim$ 

 $\sim$ 

 $\mathbf{q}$ 

 $\sim 10^{-1}$ 

 $\sim$ 

13.18.

 $260.271 -$ 

502

and the property of the con-

 $\beta \rightarrow \phi_{1100}$ 

 $-42-$ 

 $\sim$   $\epsilon$ 

 $\frac{1}{\sqrt{2}}$ 

 $\lambda$ 

#### $260271 50<sub>k</sub>$

248

") TOTALE LENGTH OF OBJECT-

 $\mathbf{z}$ 

") PROGRAM INTO ERRORM

L1555 10175711: 16101004341  $11556 + 117572$ :  $720016221$  $11257$ 11558 '017573': '522012772' 11559  $1260 \cdot 117574$ :  $000030140$ SASE0:  $-1561$  '217575': '000027023'  $11562 \cdot 117576$ 10000300421  $11563 + 1257711$  $+0020000000$  $11.264 \t101200011$  $10020000001$  $11265 \tcdot 01760111$ :  $+0.020000000 +$ 11566 16176021: 15624174371  $12267 - 017603$ ': '002000000' 11568 '017604': '0020000001'  $1569 + 617605 + 11902000000$  $1277$   $(17606)$ :  $1562417533$ 

G - BEGIN OF PR AR VALUE OF CONSTANTEF GOTO(:ERM) :PROGRAM3 :CMPTL 3 :DECLST 3  $A + 0$  $A + 0$  $A + 0$ SUBC(ICRF)  $A + 0$  $A + 0$  $A + 0$ SUBC (:ADDR OF LVAR)

 $\sim 100$ 

 $\mathbf{r}$ 

 $\label{eq:2.1} \frac{1}{\sqrt{2}}\int_{\mathbb{R}^3}\frac{1}{\sqrt{2}}\left(\frac{1}{\sqrt{2}}\right)^2\frac{1}{\sqrt{2}}\left(\frac{1}{\sqrt{2}}\right)^2\frac{1}{\sqrt{2}}\left(\frac{1}{\sqrt{2}}\right)^2\frac{1}{\sqrt{2}}\left(\frac{1}{\sqrt{2}}\right)^2\frac{1}{\sqrt{2}}\left(\frac{1}{\sqrt{2}}\right)^2\frac{1}{\sqrt{2}}\frac{1}{\sqrt{2}}\frac{1}{\sqrt{2}}\frac{1}{\sqrt{2}}\frac{1}{\sqrt{2}}\frac{1}{\sqrt{2}}$ 

 $\label{eq:2.1} \mathbf{p}_{\text{max}} = \frac{1}{\sqrt{2\pi}}\sum_{i=1}^{N} \frac{1}{\sqrt{2\pi}}\sum_{i=1}^{N} \frac{1}{\sqrt{2\pi}}\sum_{i=1}^{N} \frac{1}{\sqrt{2\pi}}\sum_{i=1}^{N} \frac{1}{\sqrt{2\pi}}\sum_{i=1}^{N} \frac{1}{\sqrt{2\pi}}\sum_{i=1}^{N} \frac{1}{\sqrt{2\pi}}\sum_{i=1}^{N} \frac{1}{\sqrt{2\pi}}\sum_{i=1}^{N} \frac{1}{\sqrt{2\pi}}\sum_{i=1}^{N} \$ 

 $\mathcal{L}(\mathcal{L}(\mathcal{L}))$  . The set of  $\mathcal{L}(\mathcal{L})$  and  $\mathcal{L}(\mathcal{L})$ 

 $\label{eq:2.1} \mathcal{M}(\mathcal{A})=\mathcal{M}(\mathcal{A})\otimes \mathcal{M}(\mathcal{A})\otimes \mathcal{M}(\mathcal{A})\otimes \mathcal{M}(\mathcal{A})$  $\label{eq:2.1} \mathcal{L} = \mathcal{L} \left( \mathcal{L} \right) \left( \mathcal{L} \right) \left( \mathcal{L} \right) \left( \mathcal{L} \right)$ 

 $\mathcal{L}^{\text{max}}_{\text{max}}$  and  $\mathcal{L}^{\text{max}}_{\text{max}}$ 

 $\label{eq:2.1} \frac{1}{\sqrt{2}}\int_{\mathbb{R}^3}\frac{1}{\sqrt{2}}\left(\frac{1}{\sqrt{2}}\int_{\mathbb{R}^3}\frac{1}{\sqrt{2}}\left(\frac{1}{\sqrt{2}}\int_{\mathbb{R}^3}\frac{1}{\sqrt{2}}\left(\frac{1}{\sqrt{2}}\int_{\mathbb{R}^3}\frac{1}{\sqrt{2}}\right)\frac{1}{\sqrt{2}}\right)\frac{1}{\sqrt{2}}\right)=\frac{1}{2}\int_{\mathbb{R}^3}\frac{1}{\sqrt{2}}\int_{\mathbb{R}^3}\frac{1}{\sqrt{2}}\frac{1}{\$ 

 $\sim 100$  $\label{eq:1} \mathcal{L}=\sum_{i=1}^n\sum_{j=1}^n\left(\frac{1}{\|x_j\|_{\mathcal{H}^s}^2}\right)^2\left(\frac{1}{\|x_j\|_{\mathcal{H}^s}^2}\right)^2\left(\frac{1}{\|x_j\|_{\mathcal{H}^s}^2}\right)^2.$